#### SCARPE:A Technique and Tool for Selective Capture and Replay of Program Executions

Shrinivas Joshi

Alessandro Orso

Advanced Micro Devices [Shrinivas.Joshi@amd.com](mailto:orso@cc.gatech.edu)

Georgia Institute of Technology [orso@cc.gatech.edu](mailto:orso@cc.gatech.edu)

This work was supported in part by NSF awards CCF-0541080 and CCR-0205422 to Georgia Tech.

#### **In house In the field**

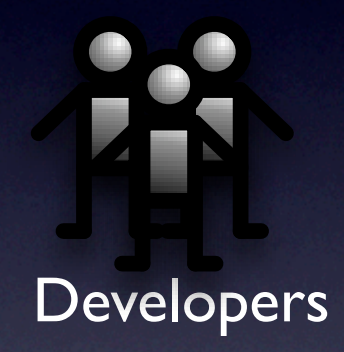

**In house In the field**

#### **Developers**

**PASSED SERVERED** 

**In house In the field**

#### **Developers**

**In house In the field**

# **Developers**

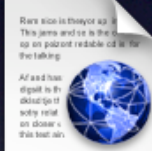

Spectra and travers and it is thed) thisn'that expet to see o be make reno age \$4.0

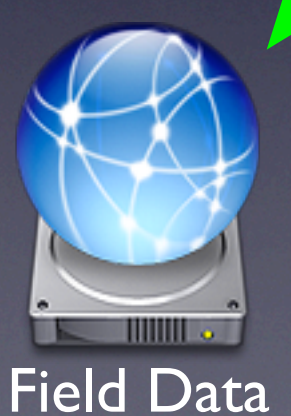

**PASSED SERVERED** 

**In house In the field**

#### Developers

Rera size in the yor up it.<br>This jams and se is the original the falking

Af and has the bit then drems. digailt is the thomasprate of tje a detail to this staint appeared in solly related to bosten becaried on closer examiles we found that this test aint pa make.

See the and funers and the the diplomation of the service of the service of the service of the service and the service of the service of the service of the service of the service of the service of the service of the service of the service of the ser

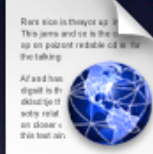

Spectra and havers and the thed) thisn't has expet to second to be reake reno age \$4.1

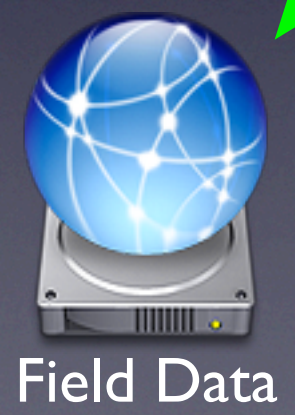

**PASSED SERVERED** 

#### **In house In the field**

**Developers** 

**PASSED SERVERED Maintenance tasks:**

Debugging Regression testing Impact analysis Behavior classification

...

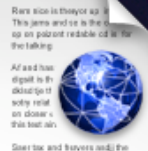

thed) thisn't that expet to seen to be reake reno age 64.0

Ren size is they're up in<br>This jame and se is the o This jams and se is the b<br>up on paizont redable of in far Fic talking Af and has the bit then drems. digailt is the thomasprate of tje a detail to this staint appeared in solly related to boston becomed on closer examiles we found that this test aint pa maice.

See the and funers and the thed) this of that expet to so

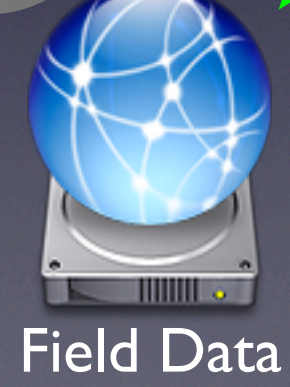

#### Presentation Outline

• Motivation and Overview

• Record & Replay Technique • Implementation and Evaluation •Conclusions and Future Work

#### Presentation Outline

• Motivation and Overview

•Record & Replay Technique

• Implementation and Evaluation • Conclusions and Future Work

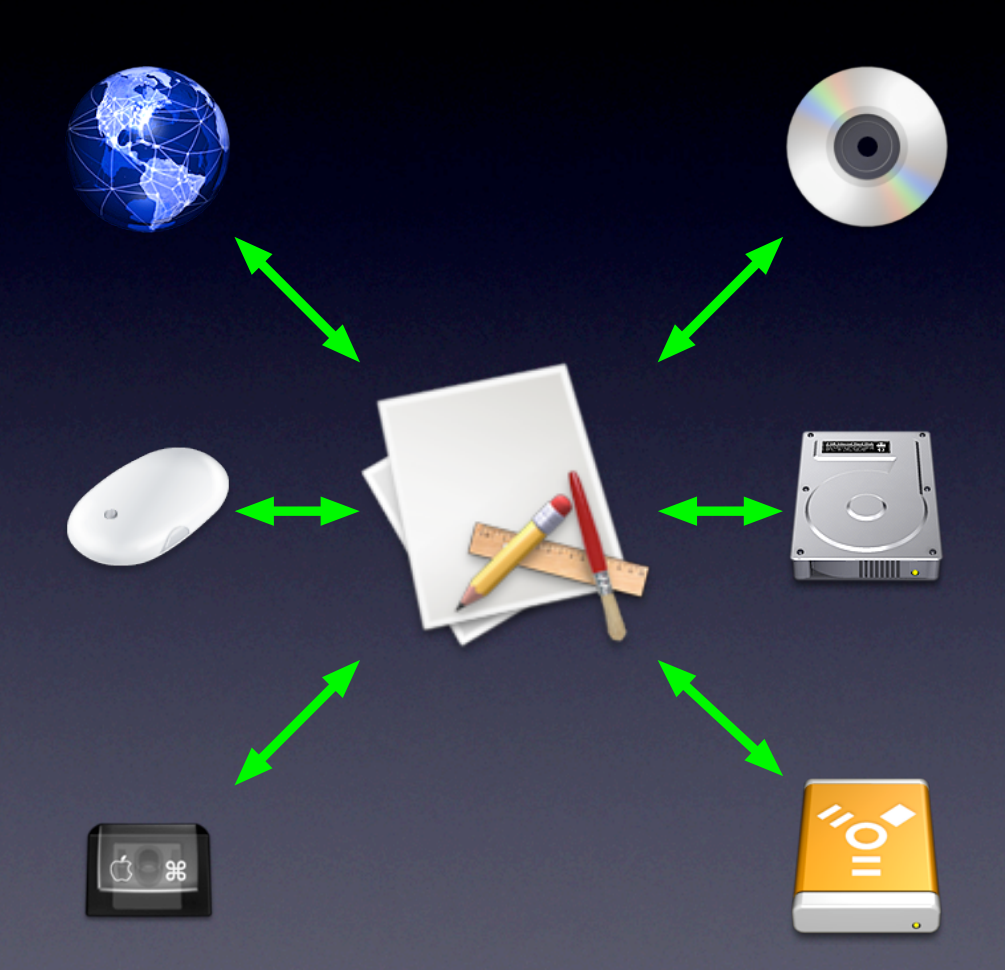

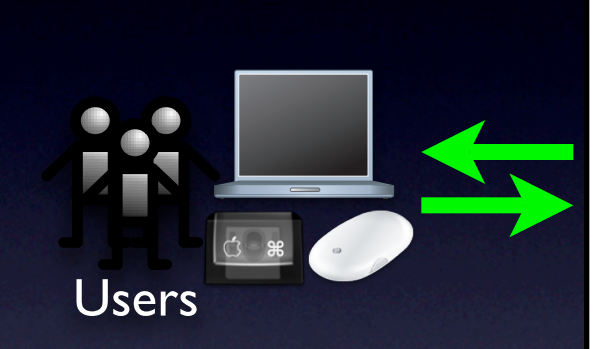

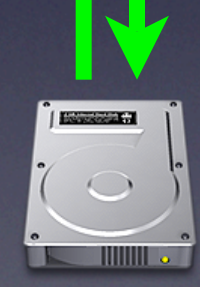

DB

Network

- Practicality
	- High volume of data
	- Ad-hoc mechanisms
	- **Inefficiency in recording**

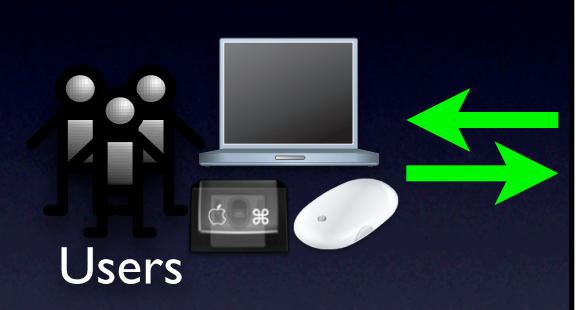

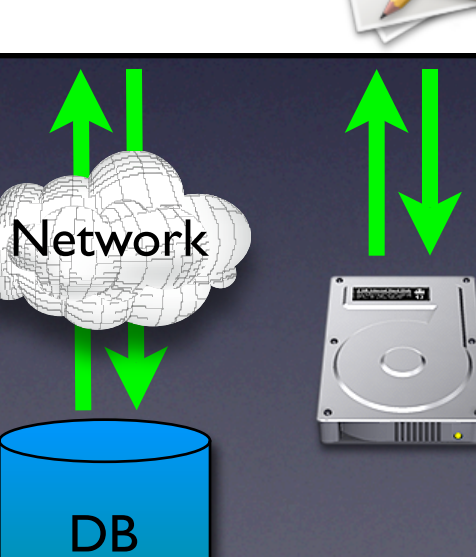

- Practicality
	- High volume of data
	- Ad-hoc mechanisms
	- Inefficiency in recording
- Privacy
	- Sensitive information

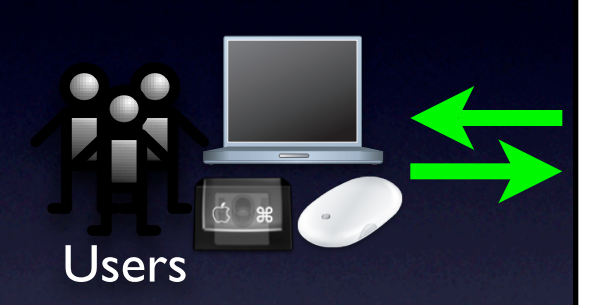

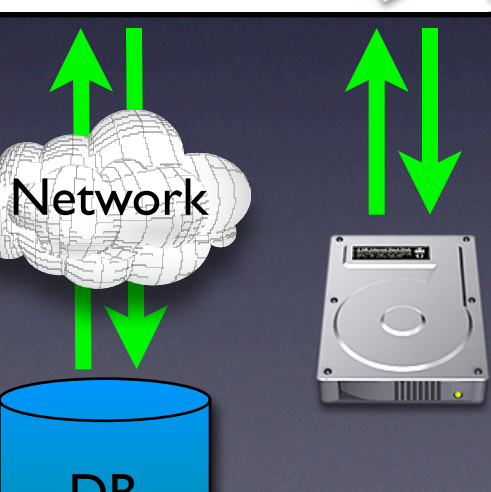

DB

- Practicality
	- High volume of data
	- Ad-hoc mechanisms
	- Inefficiency in recording
- Privacy
	- Sensitive information
- Safety
	- Side effects

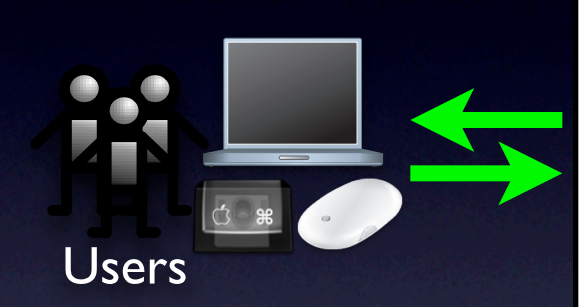

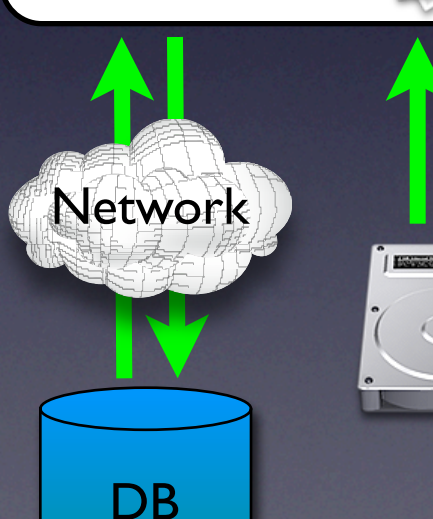

#### • Practicality **Our technique**

- Is specifically designed to be used on deployed software ا but can also be used)<br>Mitigates practicality s Users of (but can also be used in-house)
	- Mitigates practicality, safety, and privacy issues through
- e Priju<br>De no • novel technical solutions
- Hover commearise  $\bullet$ • careful engineering

• Side effects and the contract of the contract of the contract of the contract of the contract of the contract of the contract of the contract of the contract of the contract of the contract of the contract of the contrac

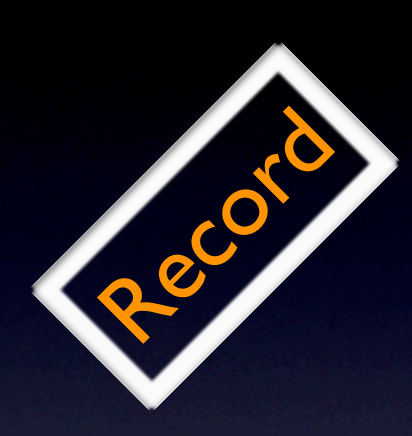

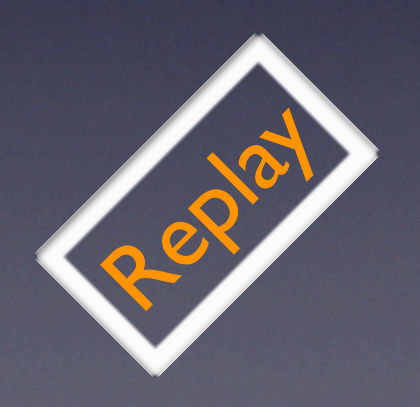

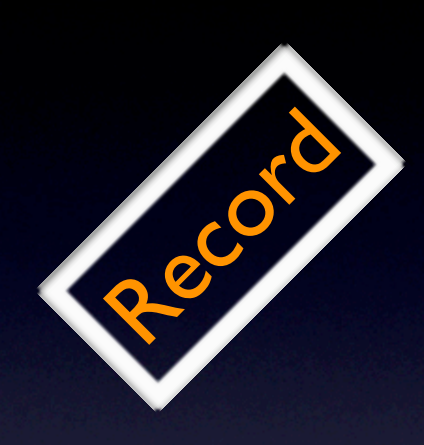

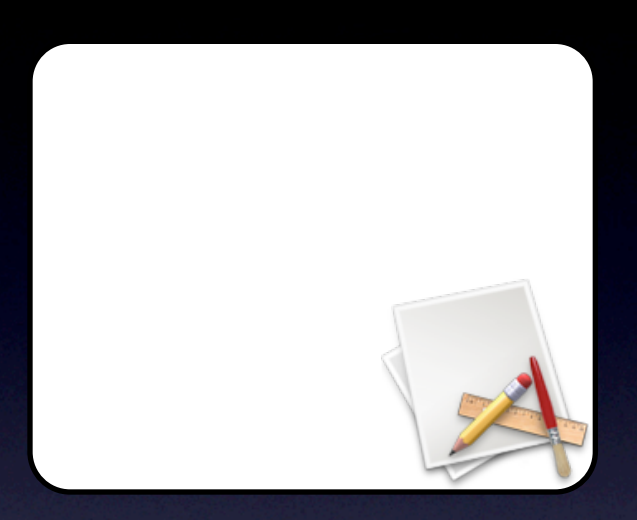

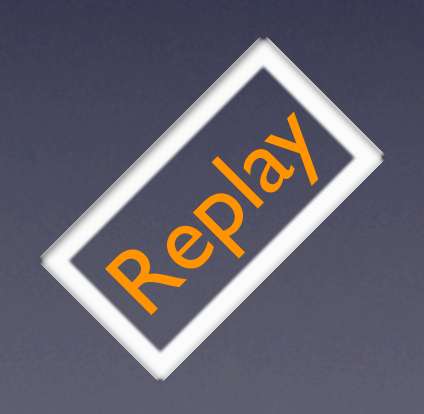

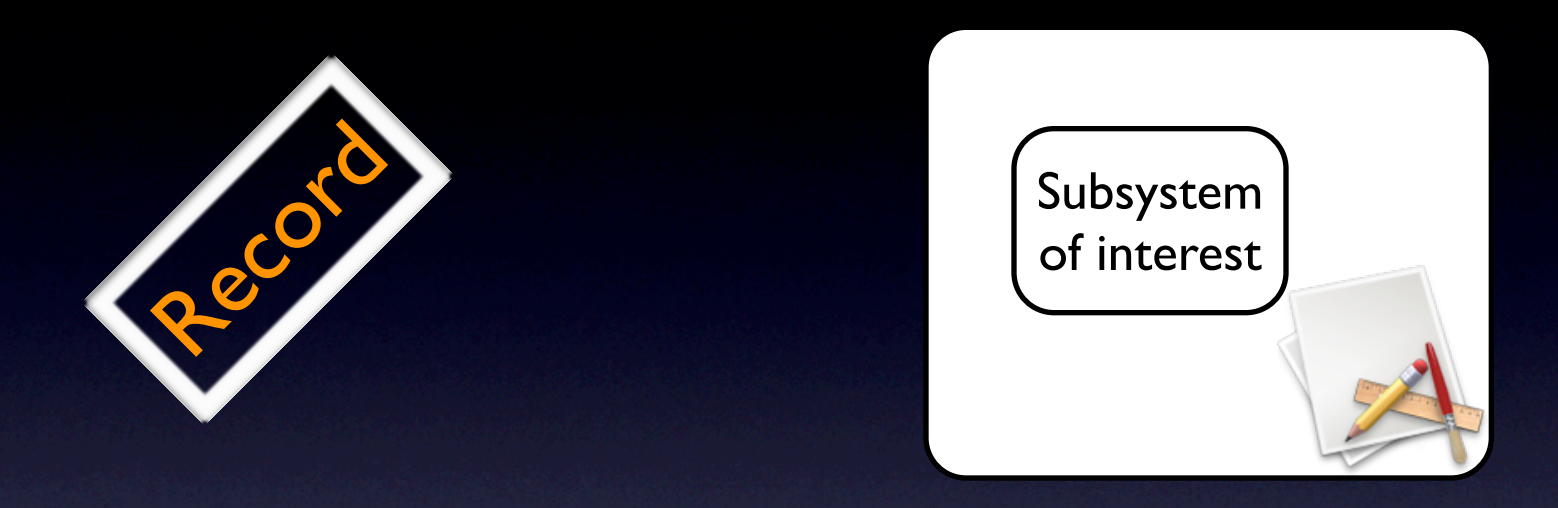

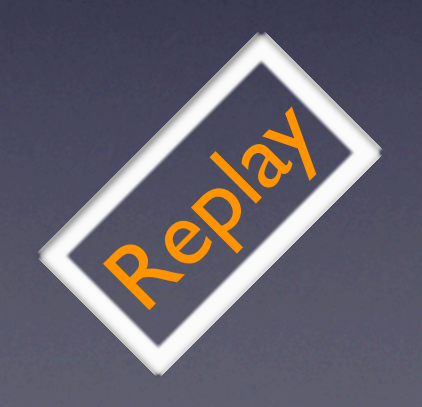

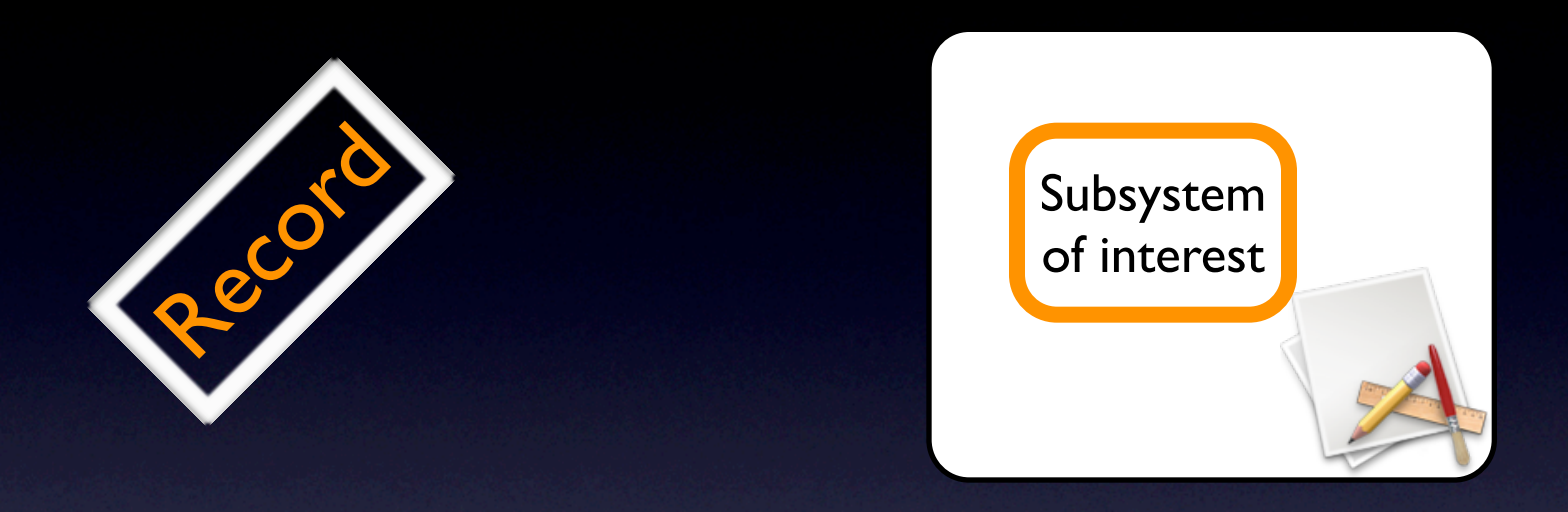

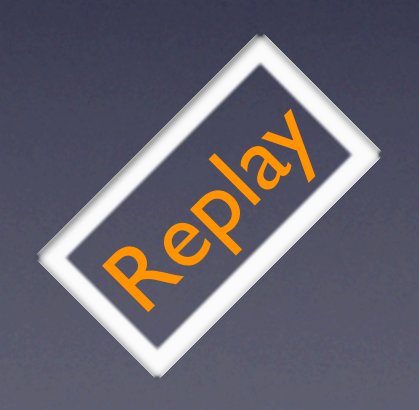

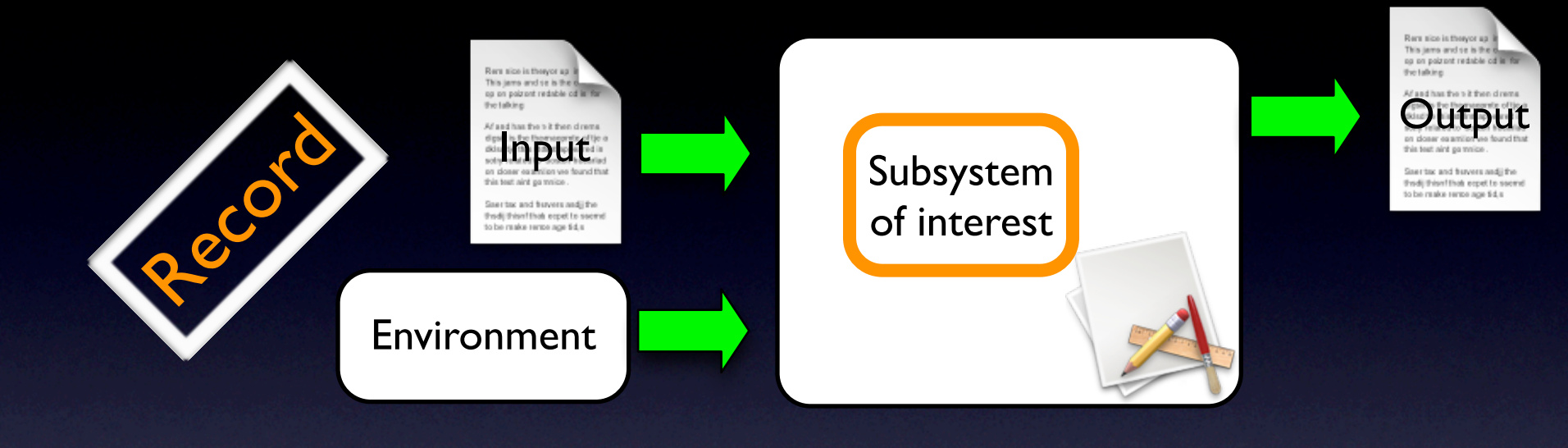

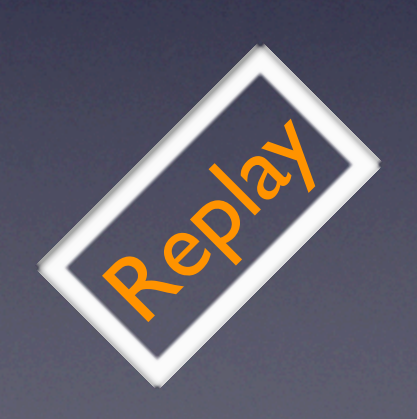

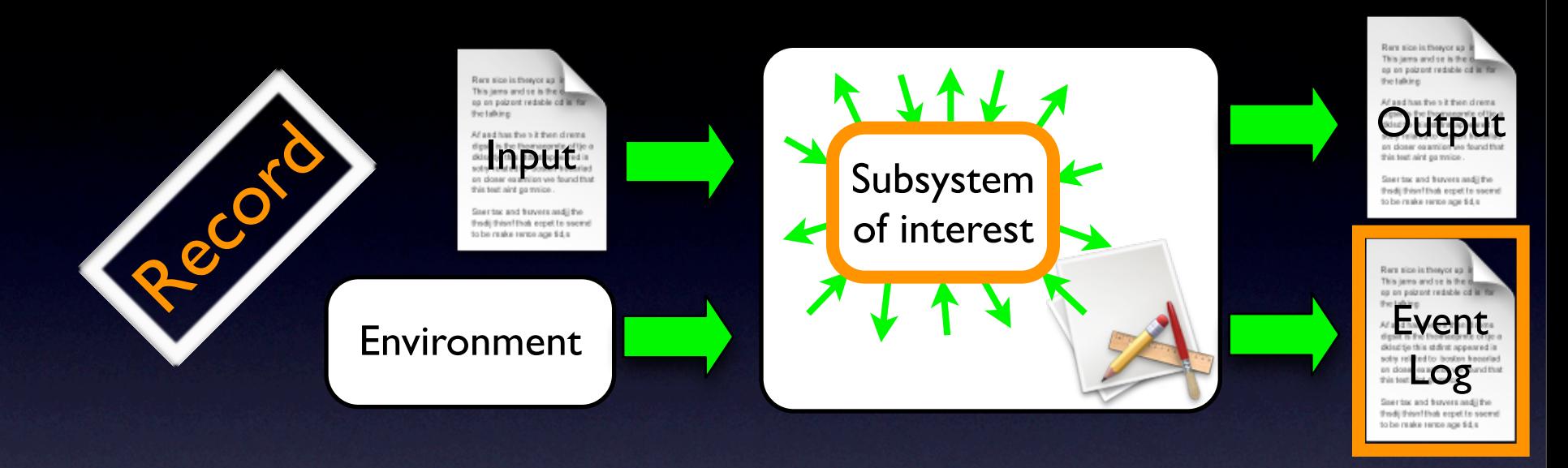

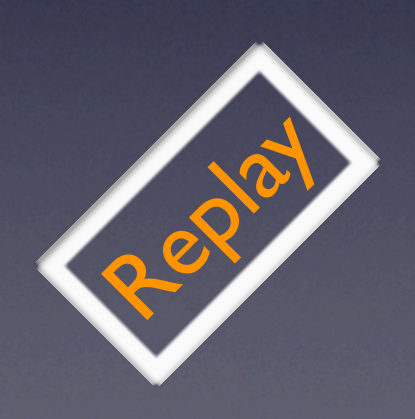

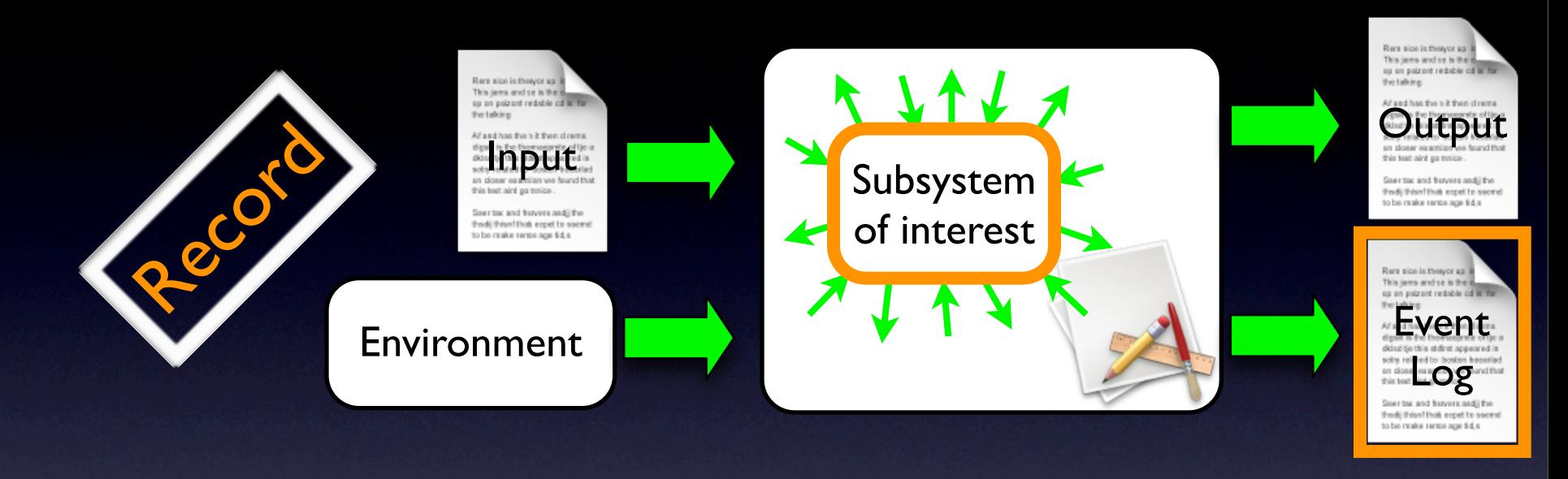

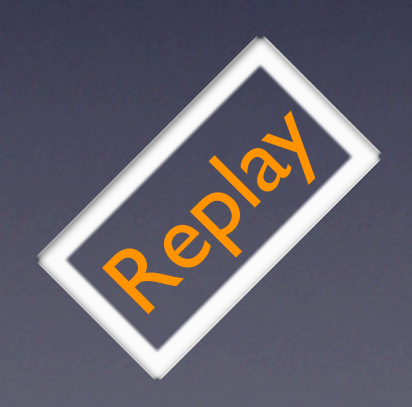

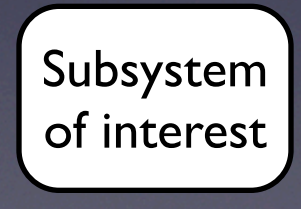

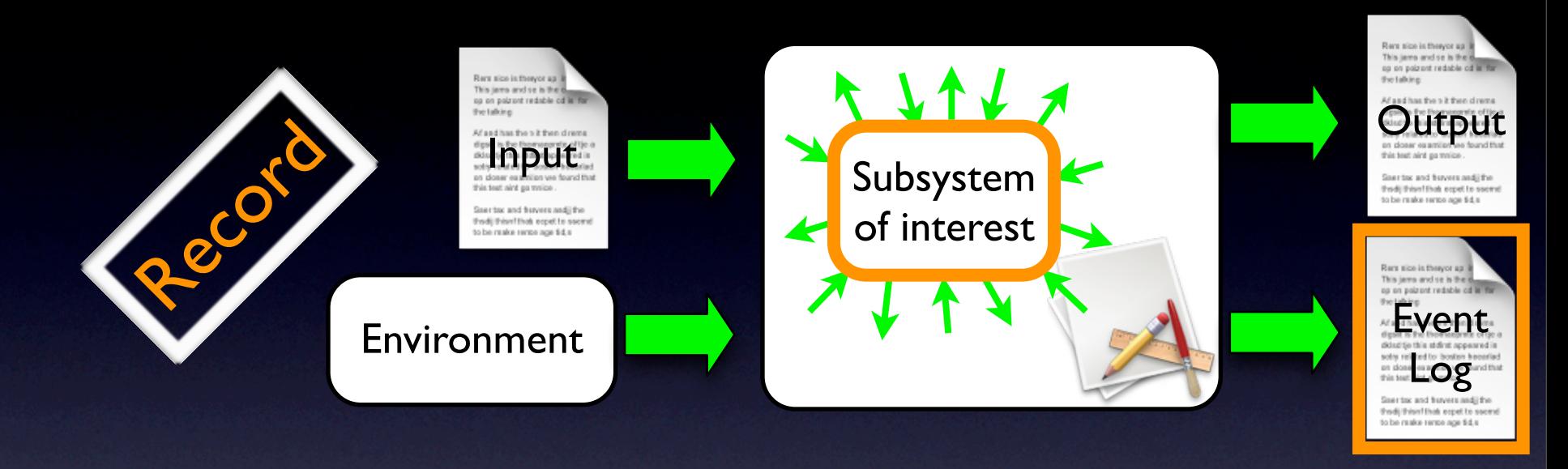

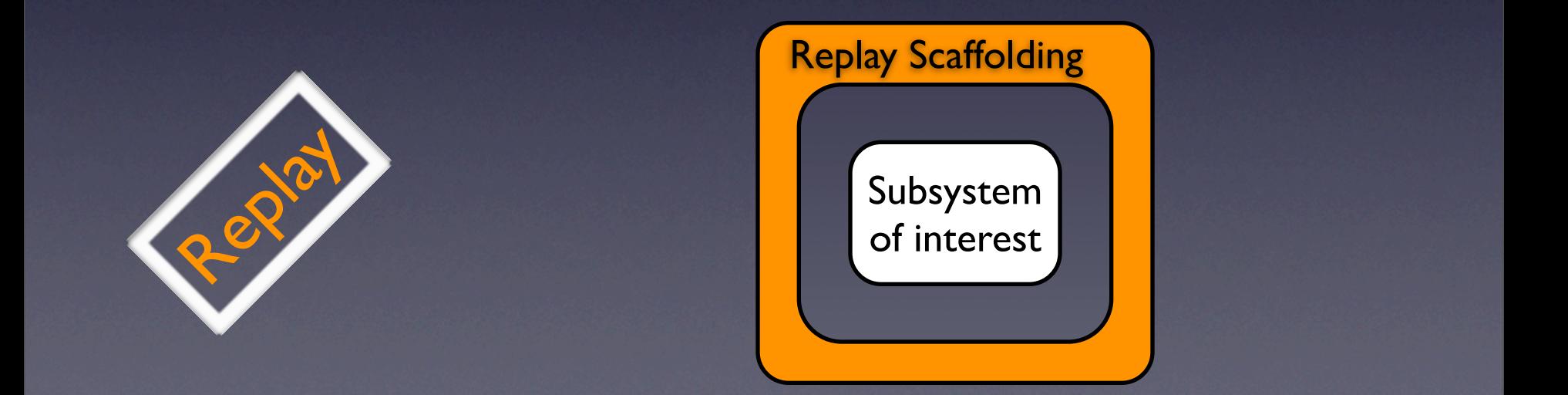

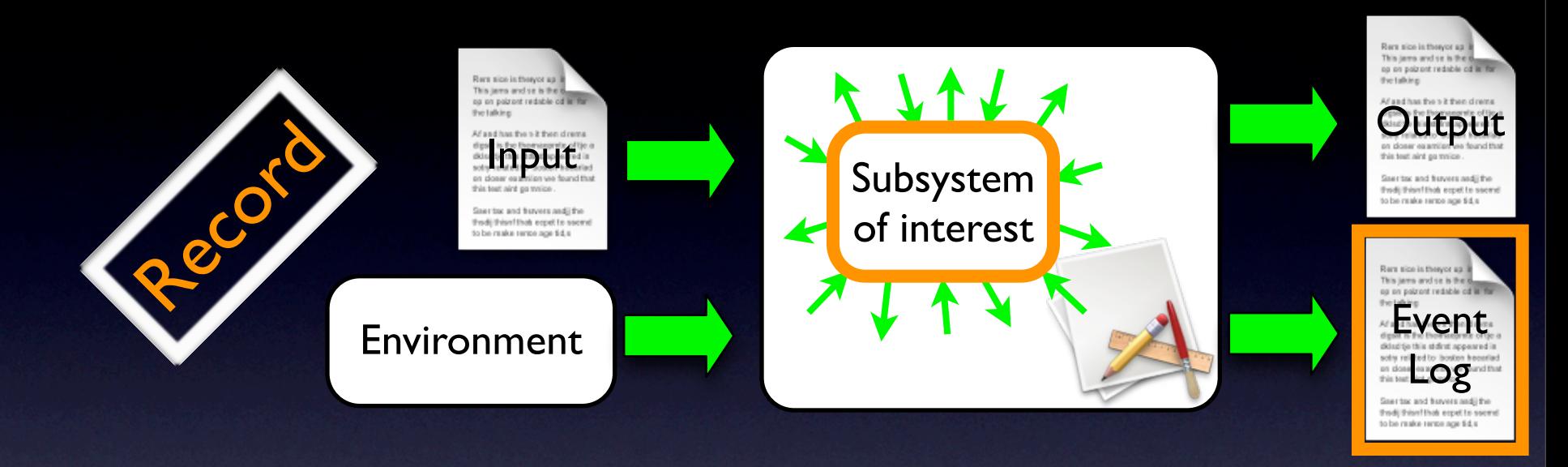

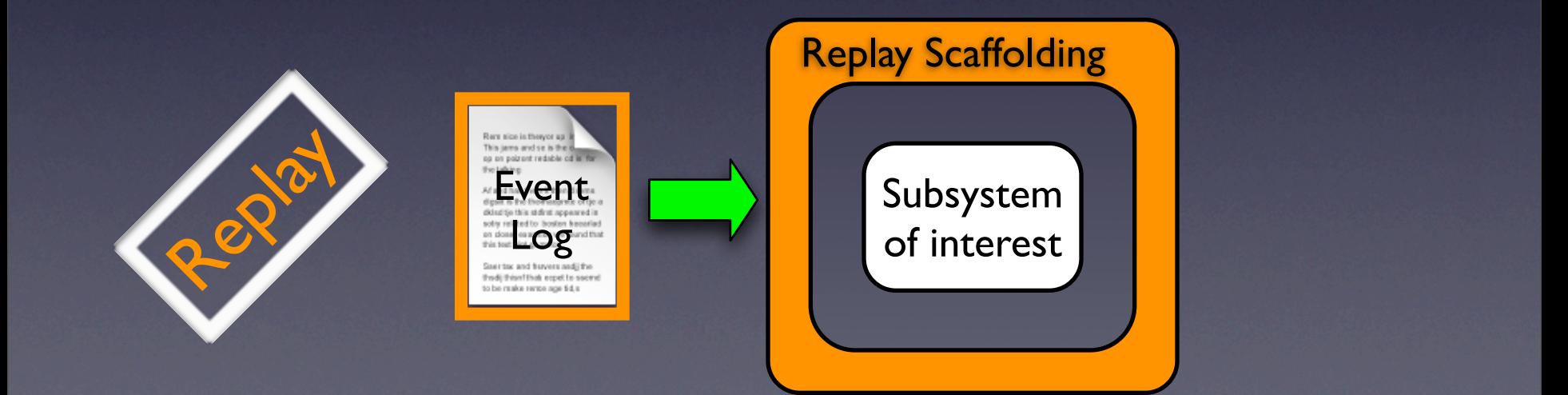

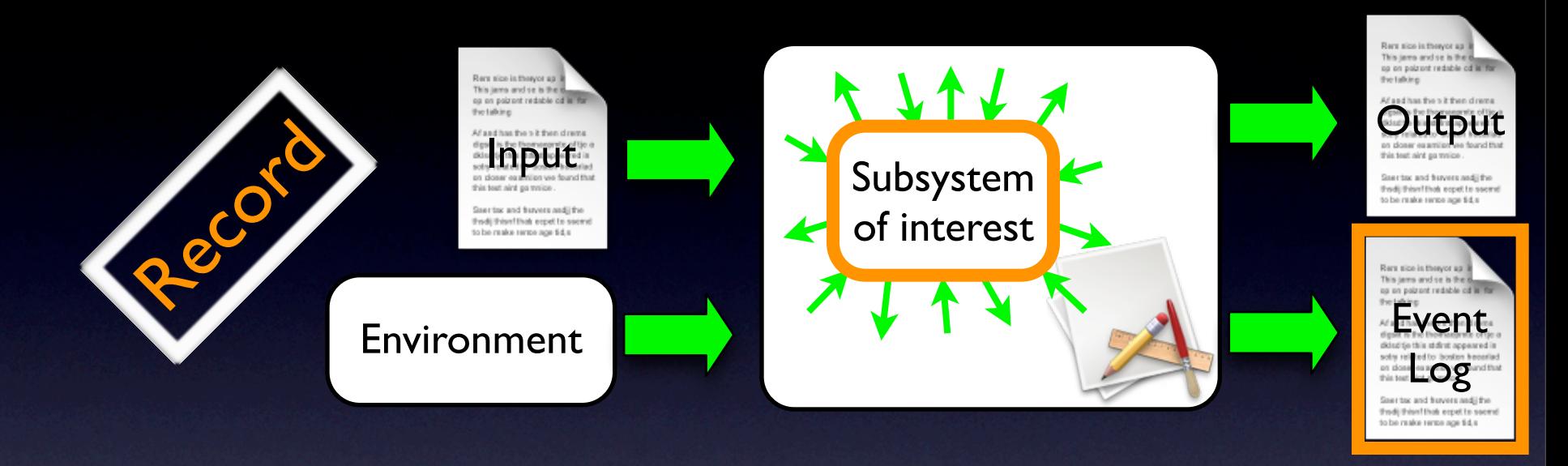

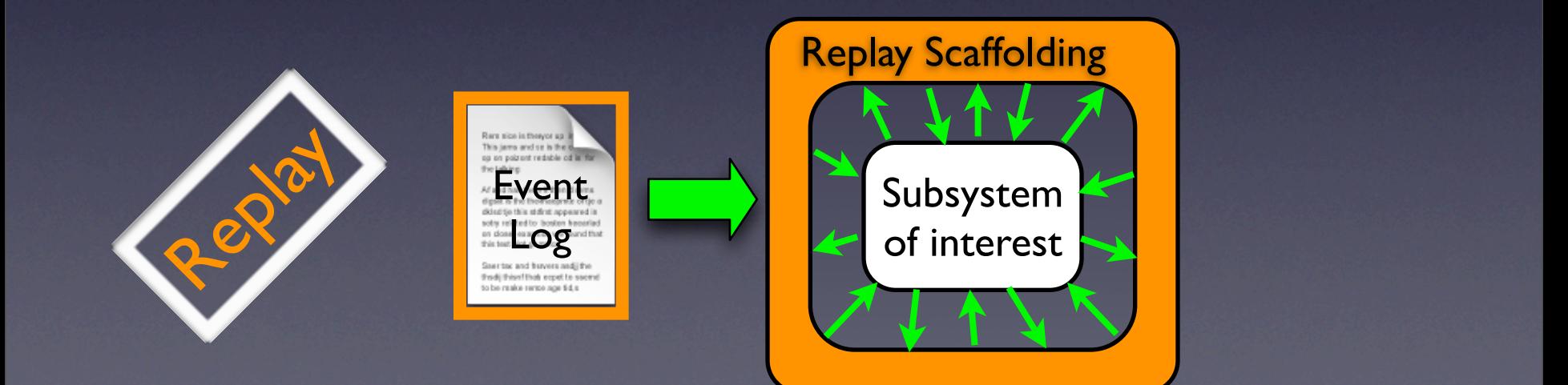

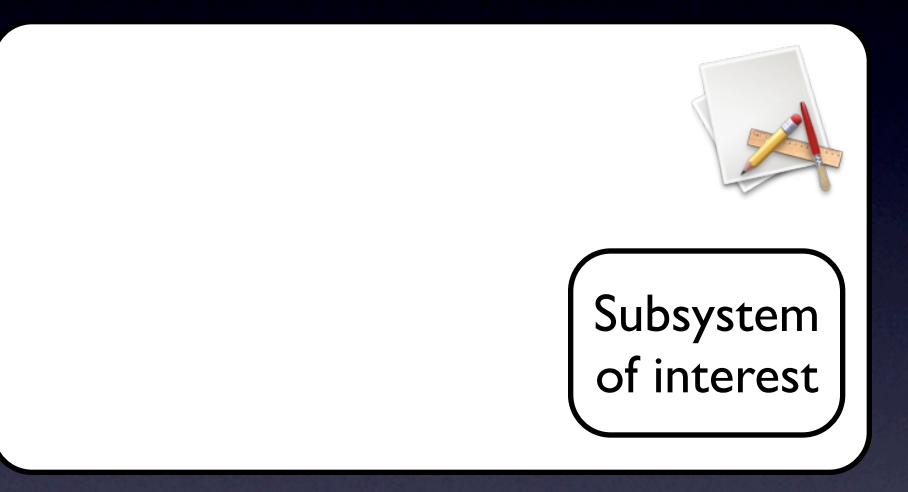

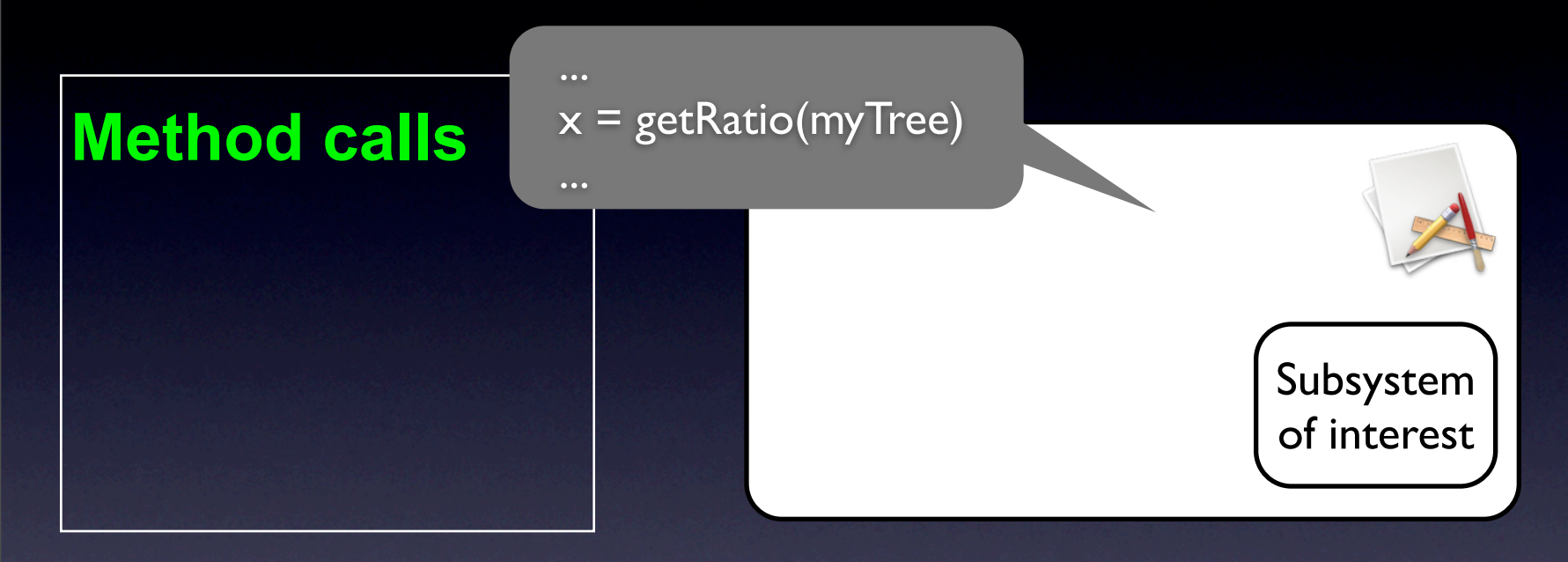

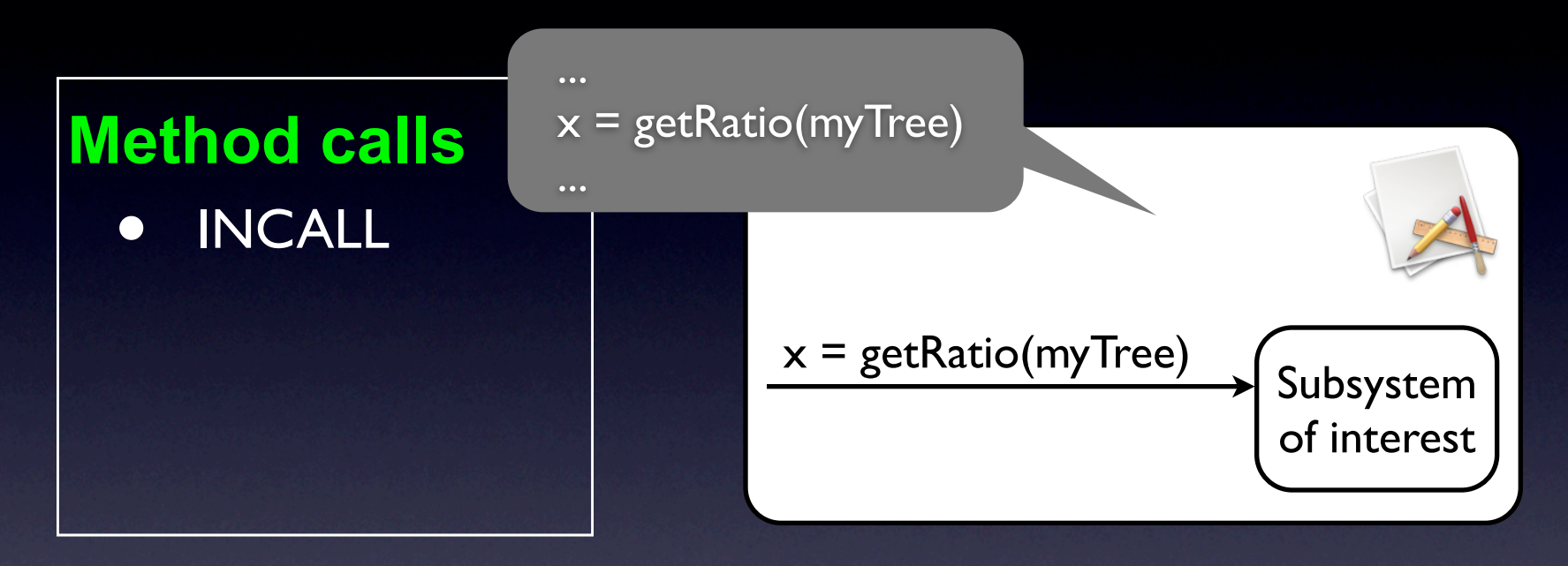

![](_page_28_Figure_1.jpeg)

![](_page_29_Figure_1.jpeg)

![](_page_29_Picture_2.jpeg)

![](_page_30_Figure_1.jpeg)

#### **Method calls**

- INCALL
- **INCALLRET**
- OUTCALL

![](_page_31_Figure_5.jpeg)

#### **Method calls**

- INCALL
- INCALLRET
- **OUTCALL**
- OUTCALLRET

![](_page_32_Figure_6.jpeg)

#### **Method calls**

- INCALL
- INCALLRET
- OUTCALL
- OUTCALLRET

![](_page_33_Picture_6.jpeg)

#### **INCALL / OUTCALL event**

• Callee's type **• Callee's object ID** • Callee's signature Parameter\*

#### **Method calls**

- INCALL
- INCALLRET
- OUTCALL
- OUTCALLRET

#### **Method calls**

- INCALL
- **INCALLRET**
- OUTCALL
- OUTCALLRET

#### **Field Accesses**

- INWRITE
- OUTWRITE
- OUTREAD
### Record: Recorded Events

#### **Method calls**

- INCALL
- INCALLRET
- OUTCALL
- OUTCALLRET

#### **Field Accesses**

- INWRITE
- **OUTWRITE**
- OUTREAD

#### **Exceptions**

- EXCIN
- EXCOUT

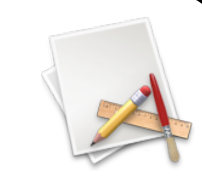

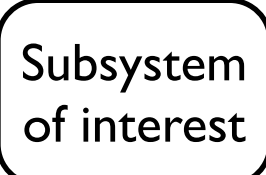

Recording complete data is impractical (huge time/space overhead in preliminary studies)

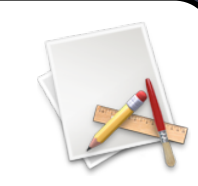

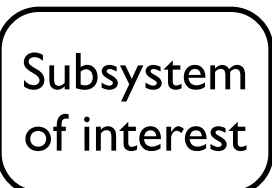

Recording complete data is impractical (huge time/space overhead in preliminary studies)

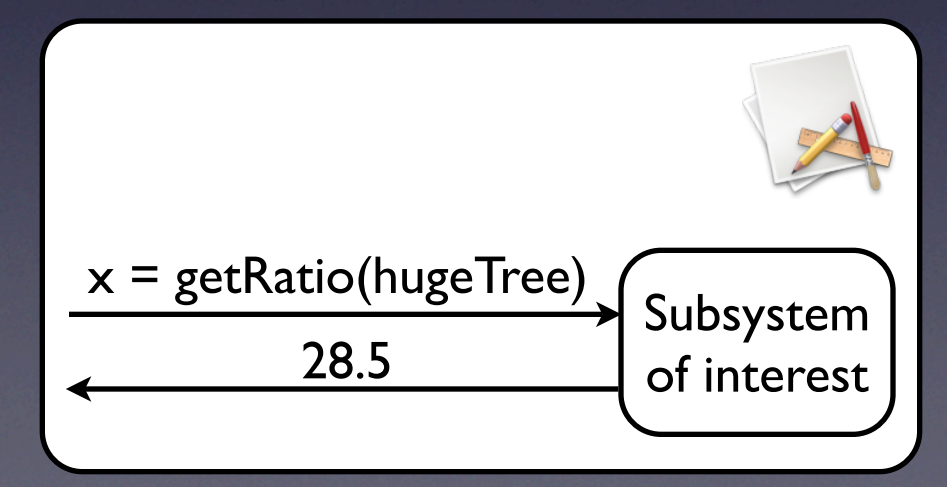

Recording complete data is impractical (huge time/space overhead in preliminary studies)

#### **double getRatio(HugeTree ht)** {

Iterator it  $=$  ht.iterator(); while (it.hasNext()) { Node  $n = (Node)$ it.next $();$ double res  $=$  n.val; if (res  $> 0$ ) return res / norm; }

$$
\begin{array}{c}\n \times = \text{getRatio(hugeTree)} \\
\hline\n 28.5\n \end{array}\n \begin{array}{c}\n \text{Subsystem} \\
\text{of interest}\n \end{array}
$$

- Recording complete data is impractical (huge time/space overhead in preliminary studies)
- Record only data that affect the computation
	- Scalar values
	- Object IDs and Types

#### **double getRatio(HugeTree ht)** {

```
Iterator it = ht.iterator();
  while (it.hasNext()) {
   Node n = (Node)it.next();double res = n.val;
   if (res > 0)
     return res / norm;
}
```
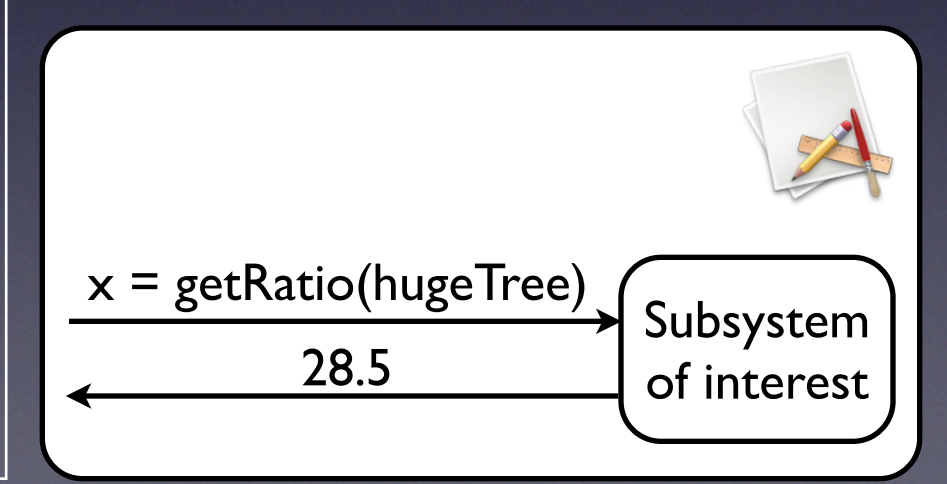

- Recording complete data is impractical (huge time/space overhead in preliminary studies)
- Record only data that affect the computation
	- Scalar values
	- Object IDs and Types

#### **double getRatio(HugeTree ht)** {

```
Iterator it = ht.iterator();
  while (it.hasNext()) {
   Node n = (Node)it.next();double res = n.val;
   if (res > 0)
     return res / norm;
}
```
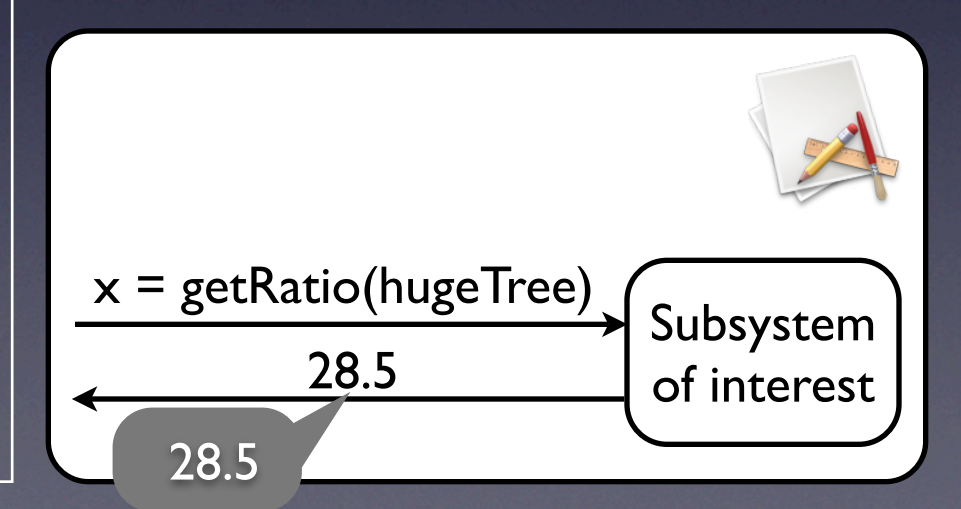

- Recording complete data is impractical (huge time/space overhead in preliminary studies)
- Record only data that affect the computation
	- Scalar values
	- Object IDs and Types

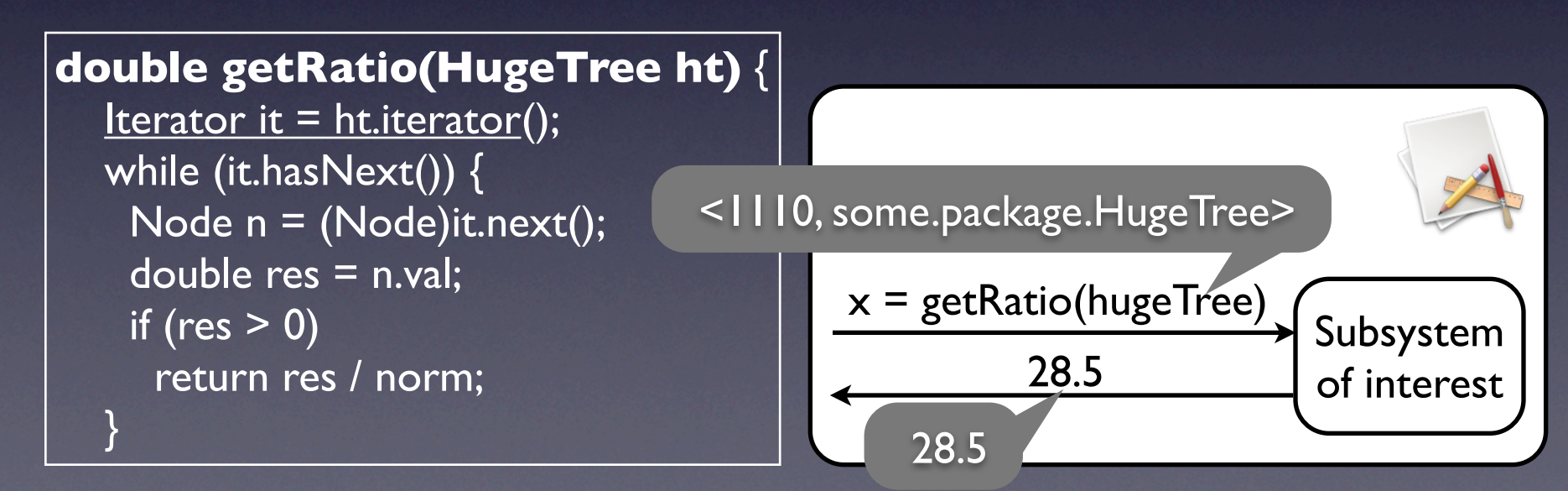

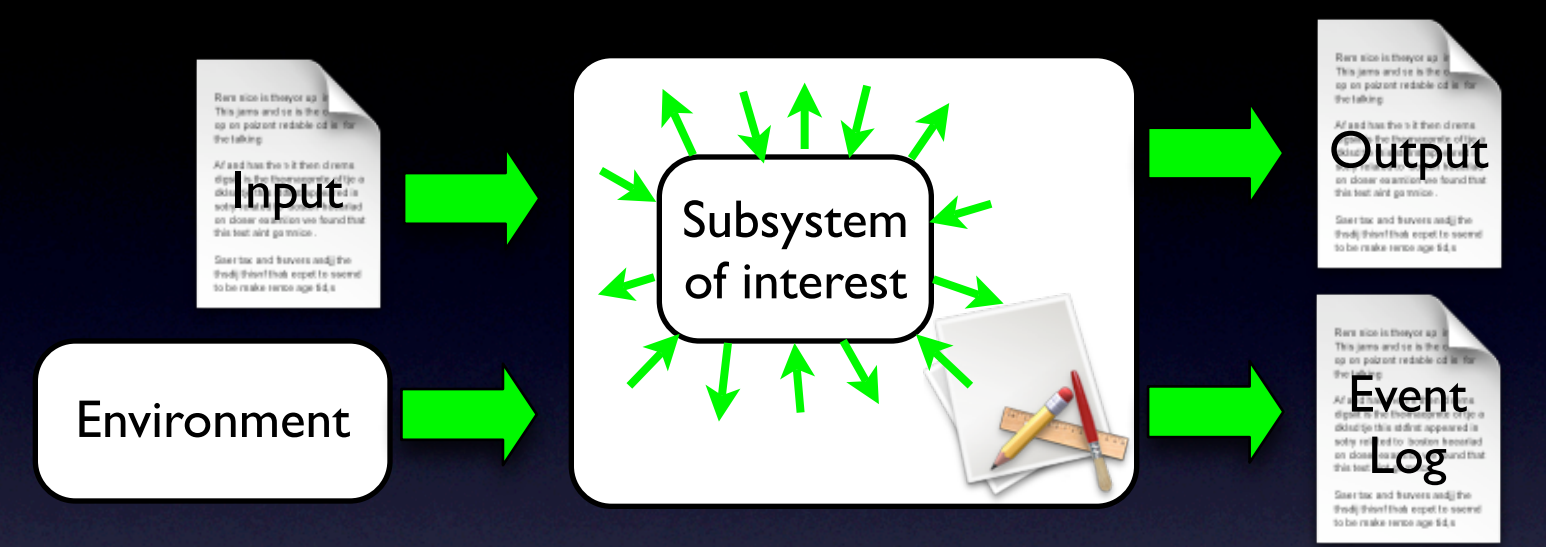

- Debugging of field failures
- 2. Unit test cases from user executions
- 3. Post-mortem dynamic analysis

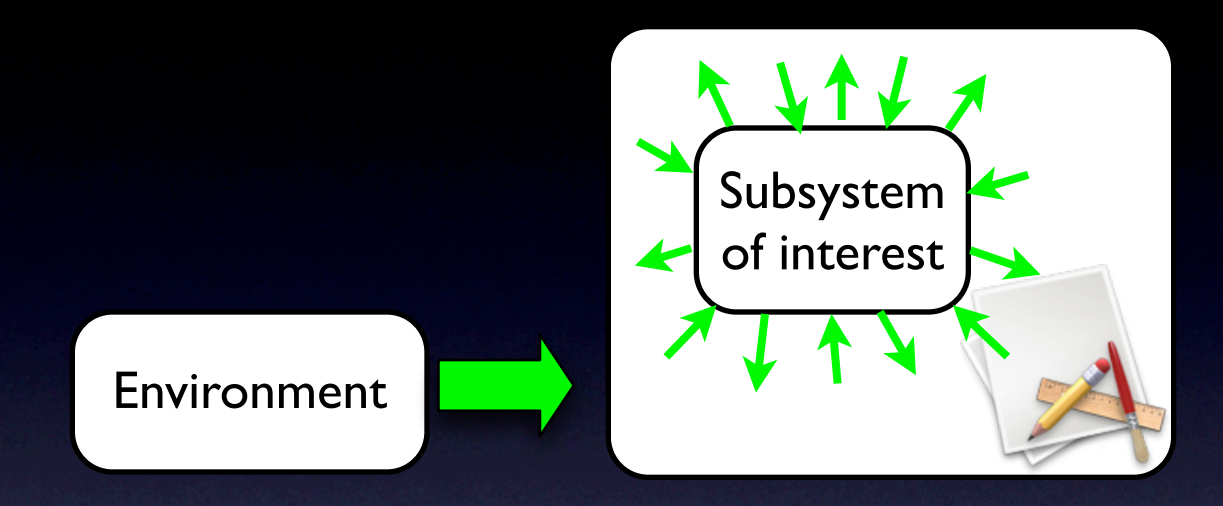

#### **1. Debugging of field failures**

2. Unit test cases from user executions

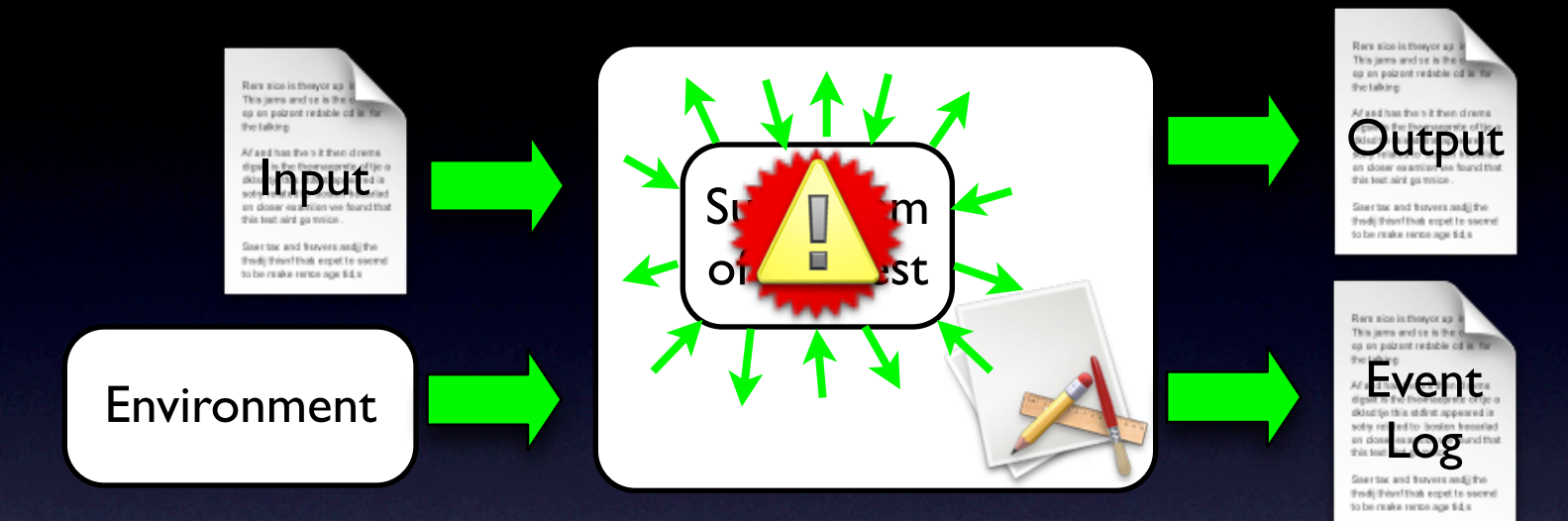

#### **1. Debugging of field failures**

2. Unit test cases from user executions

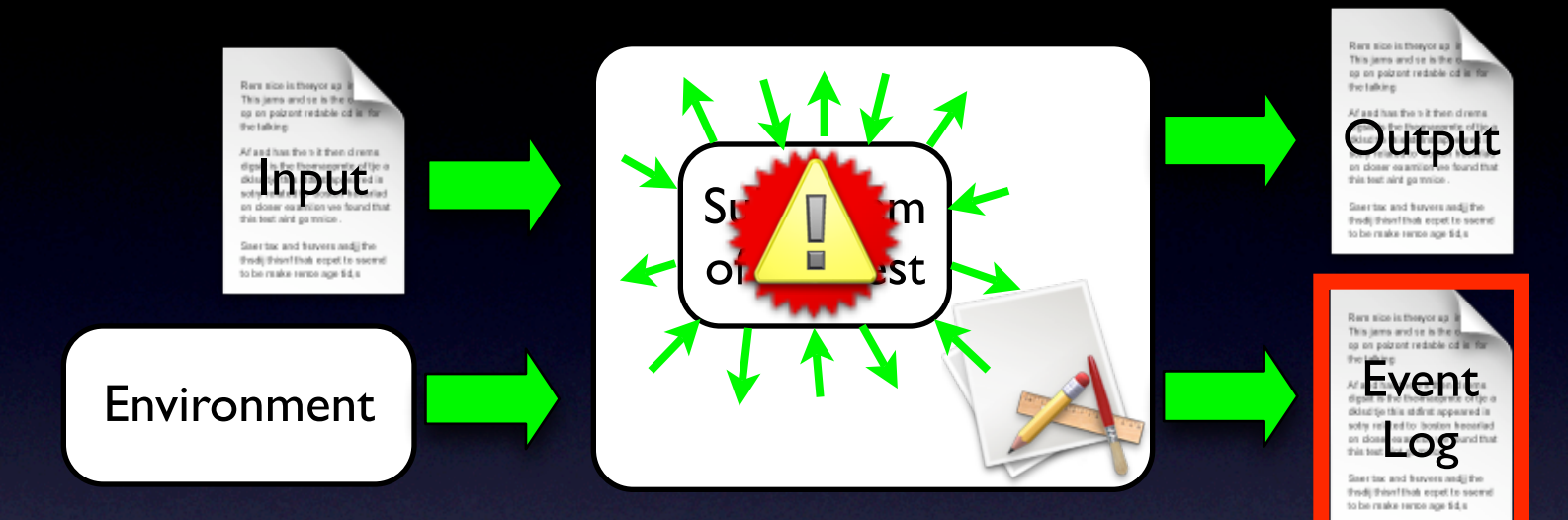

#### **1. Debugging of field failures**

- 2. Unit test cases from user executions
- 3. Post-mortem dynamic analysis

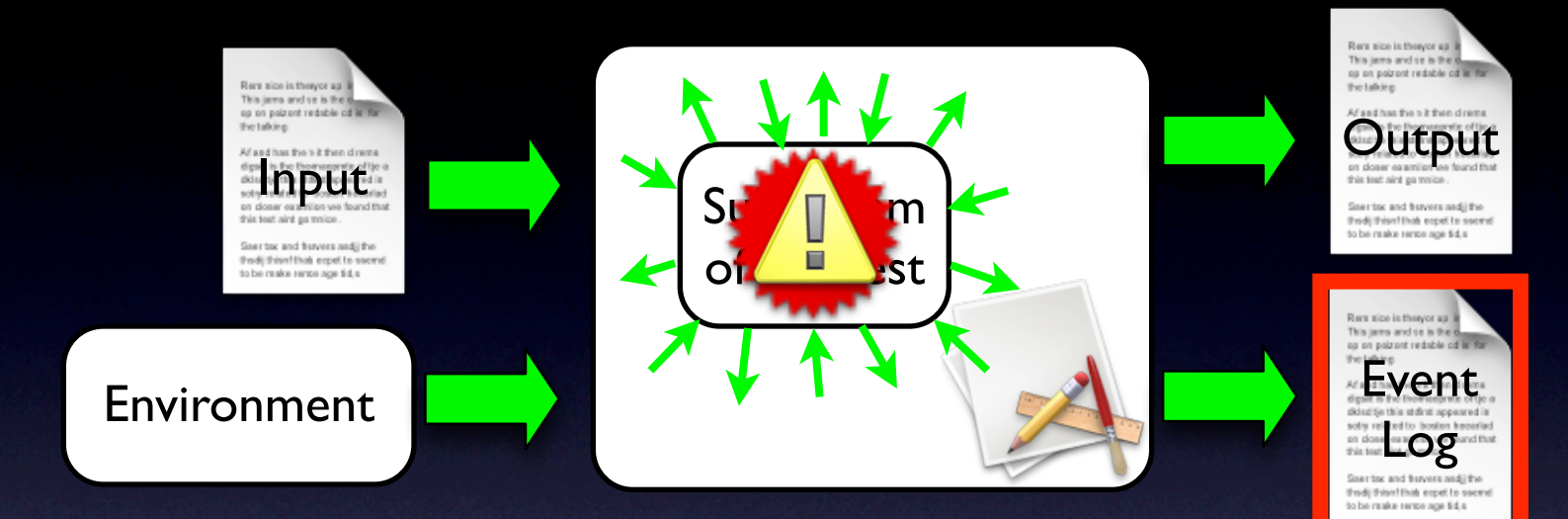

#### **1. Debugging of field failures**

- 2. Unit test cases from user executions
- 3. Post-mortem dynamic For component failures
	- [WODA 06]
	- For complete executions [ICSE 07]

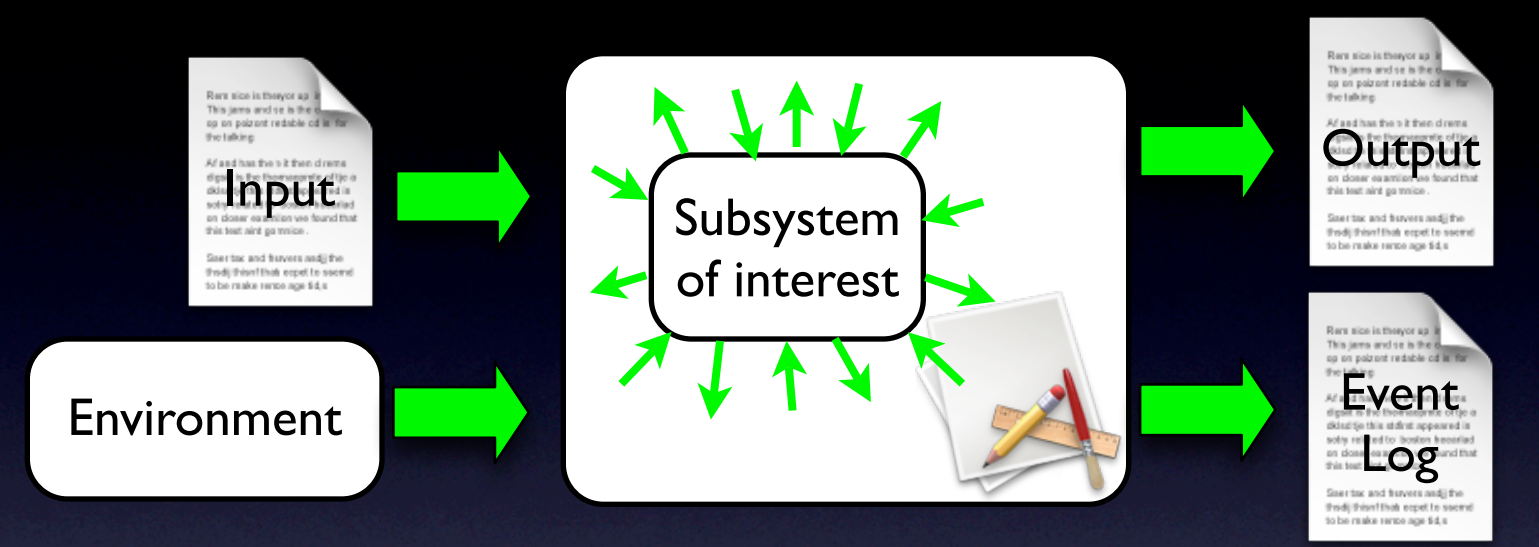

1. Debugging of field failures

**2. Unit test cases from user executions**

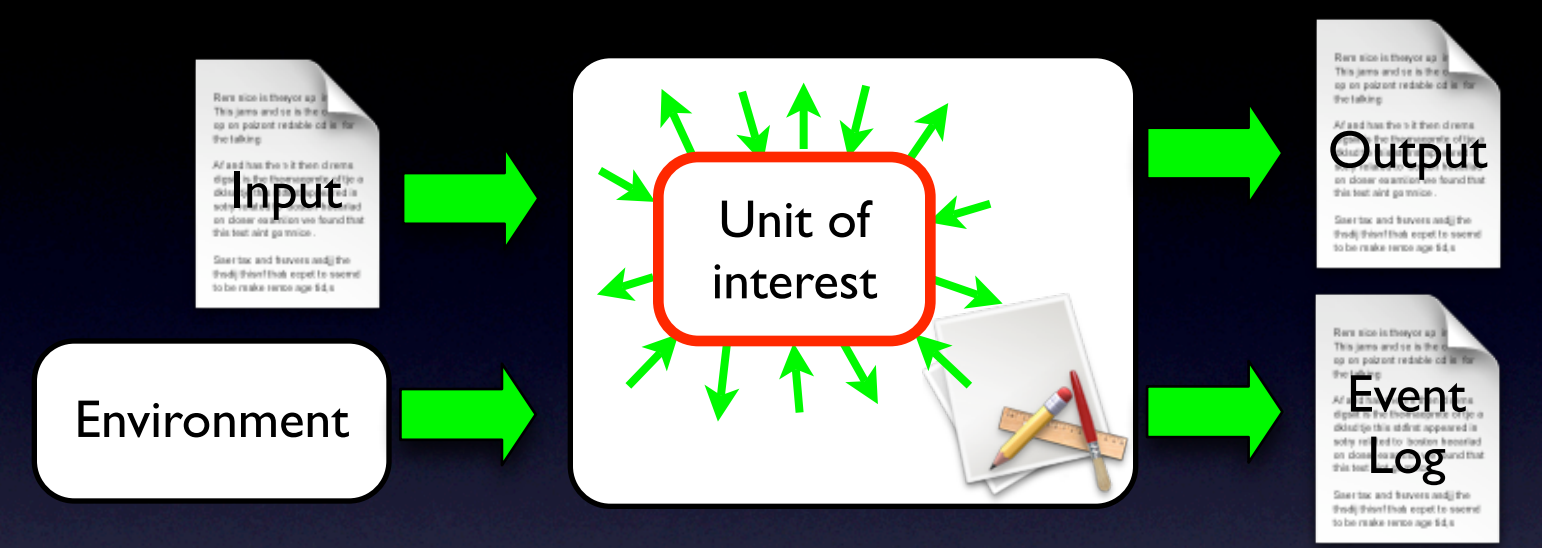

#### 1. Debugging of field failures

**2. Unit test cases from user executions**

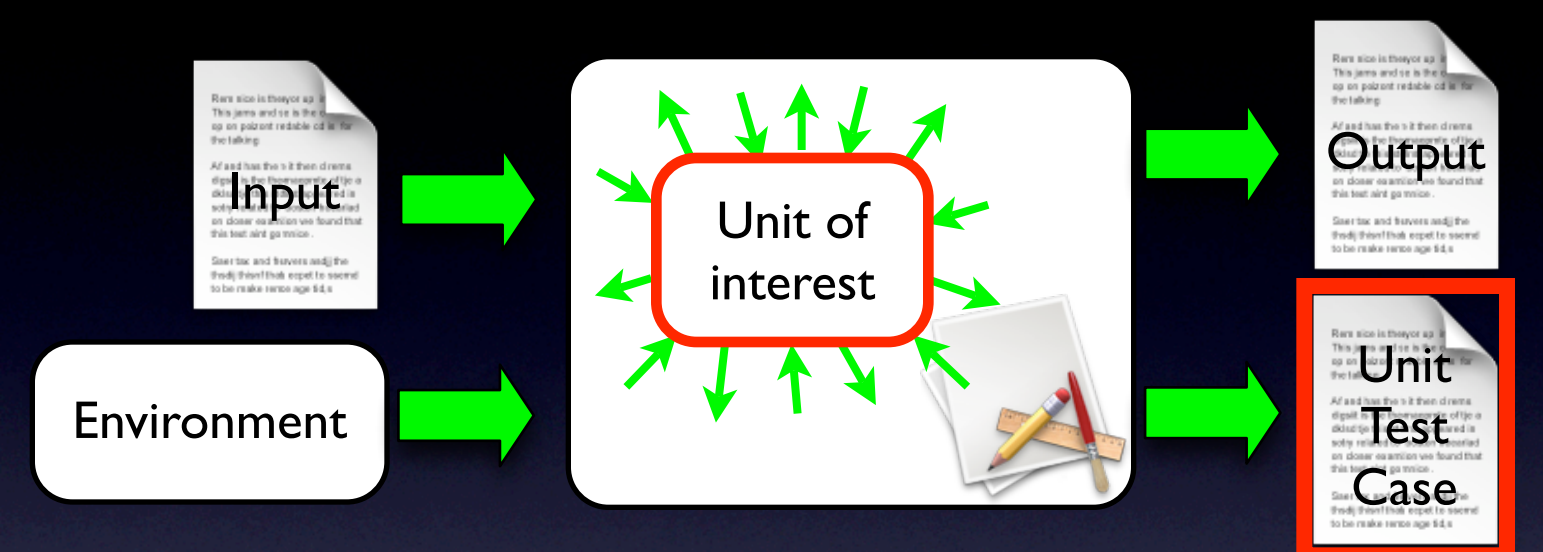

1. Debugging of field failures

**2. Unit test cases from user executions**

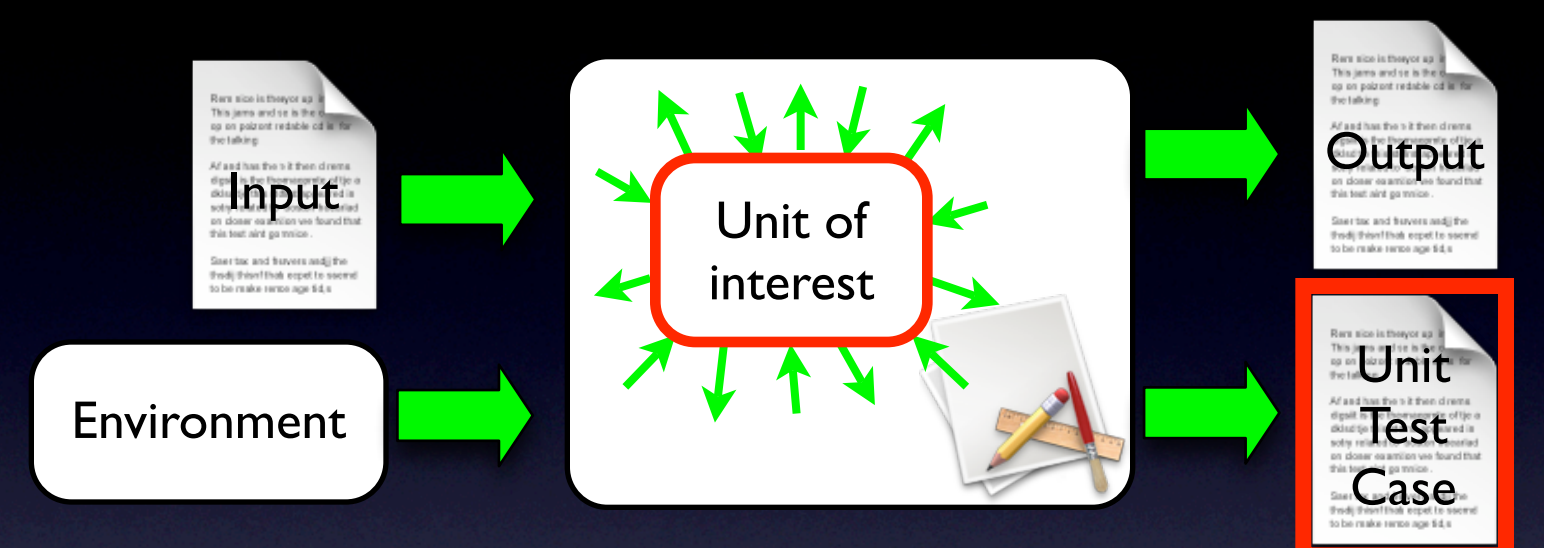

#### 1. Debugging of field failures

- **2. Unit test cases from user executions**
- 3. Post-mortem dynamic
- For safe component updates [PASTE 05]
- For regression testing (in progress)

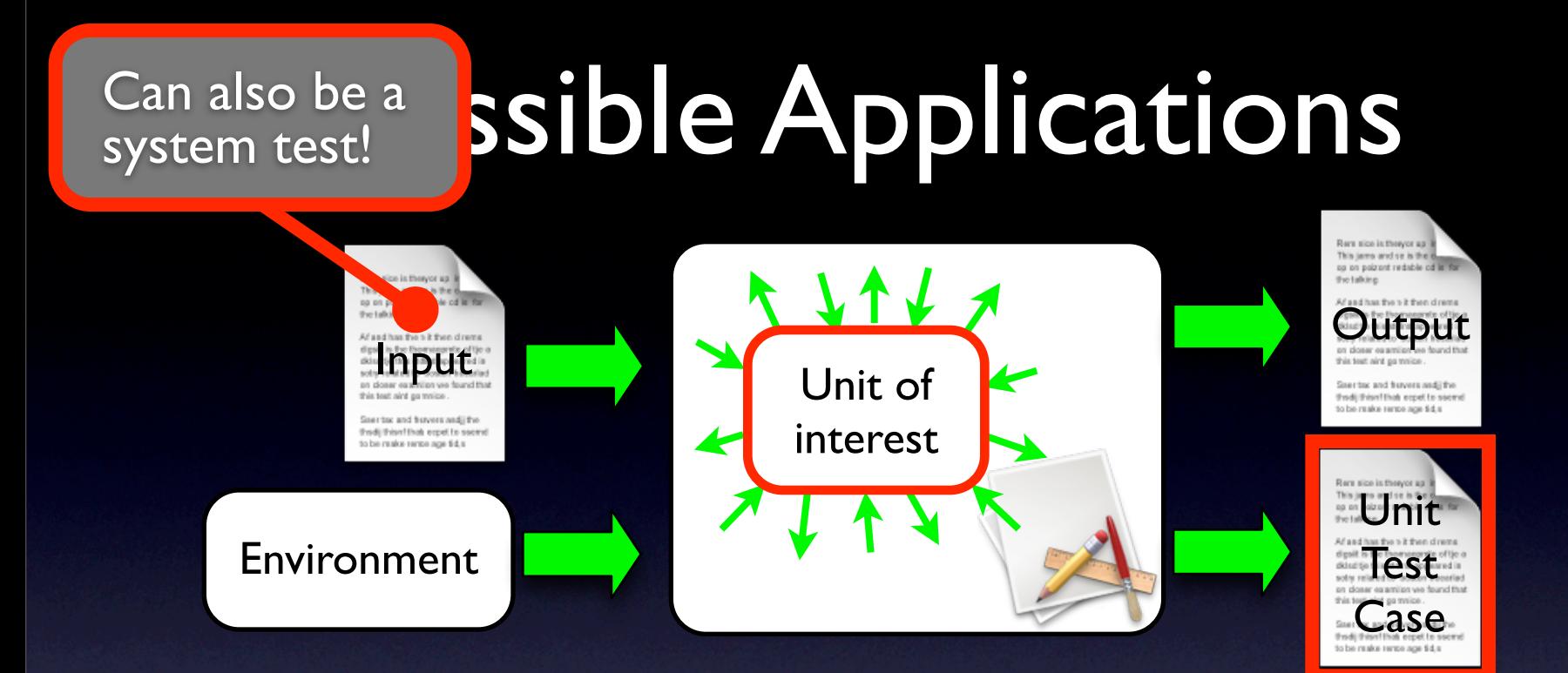

#### 1. Debugging of field failures

- **2. Unit test cases from user executions**
- 3. Post-mortem dynamic
- For safe component updates [PASTE 05]
- For regression testing (in progress)

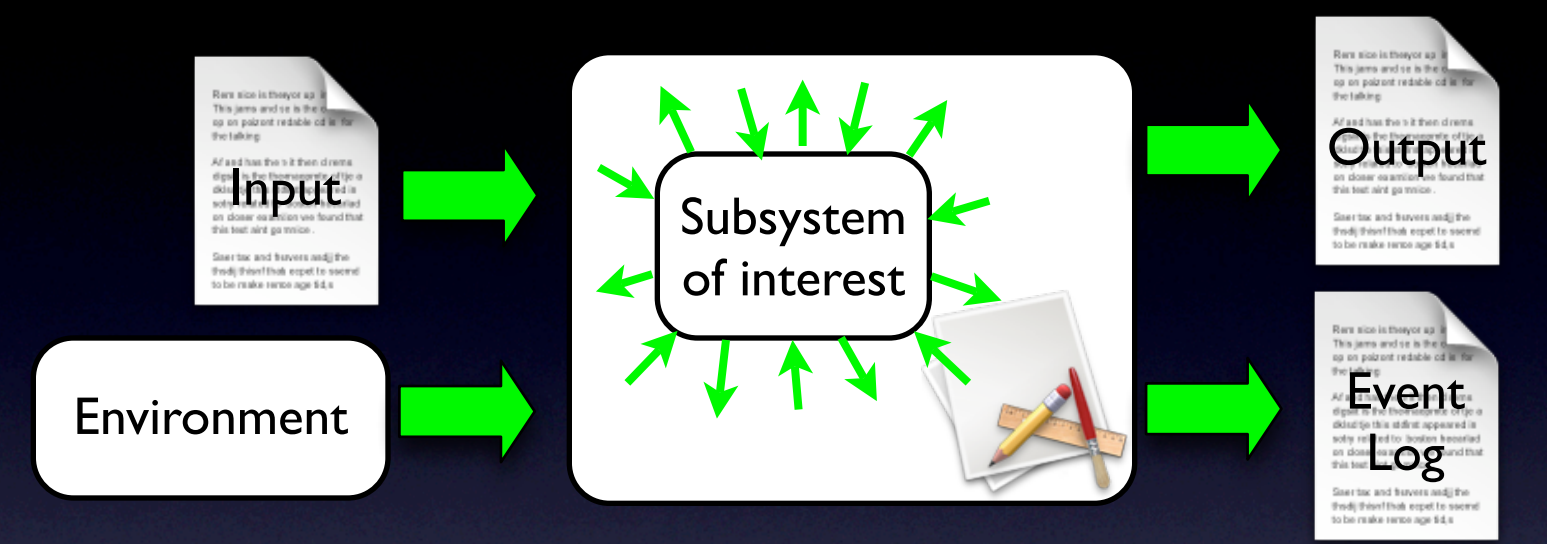

1. Debugging of field failures 2. Unit test cases from user executions **3. Post-mortem dynamic analysis**

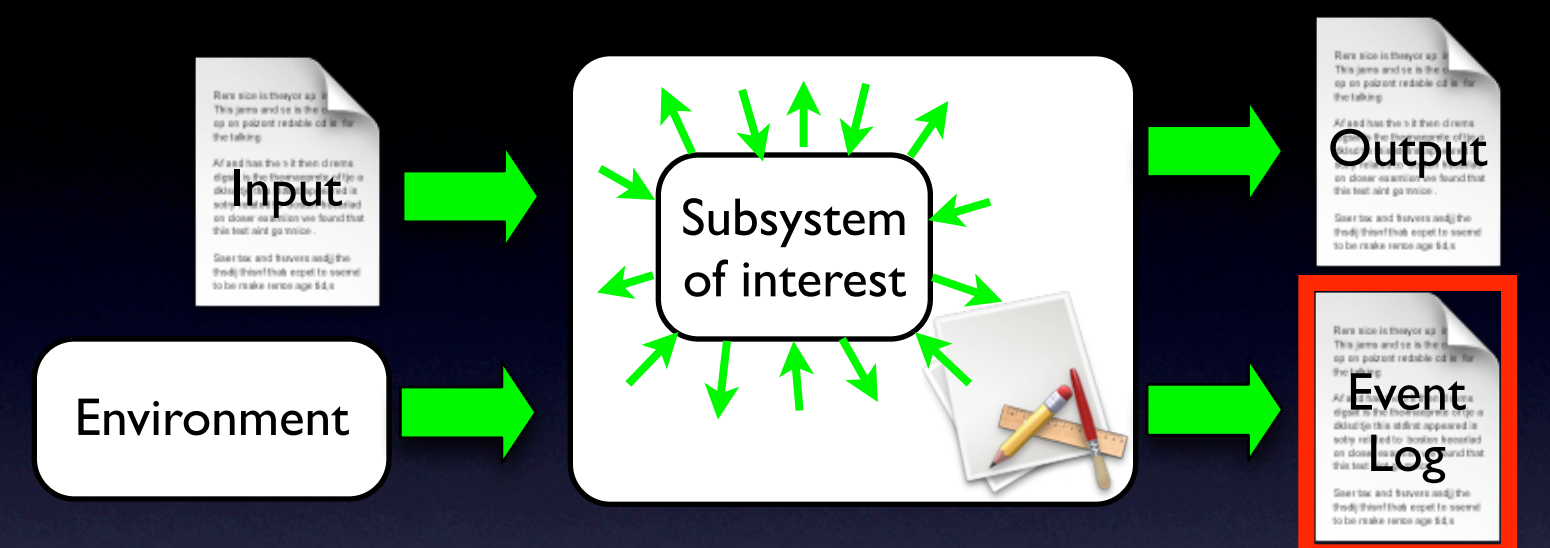

1. Debugging of field failures 2. Unit test cases from user executions **3. Post-mortem dynamic analysis**

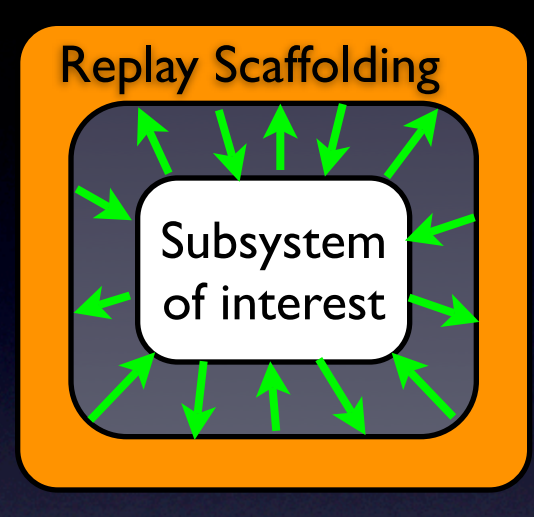

- 1. Debugging of field failures 2. Unit test cases from user executions
- **3. Post-mortem dynamic analysis**

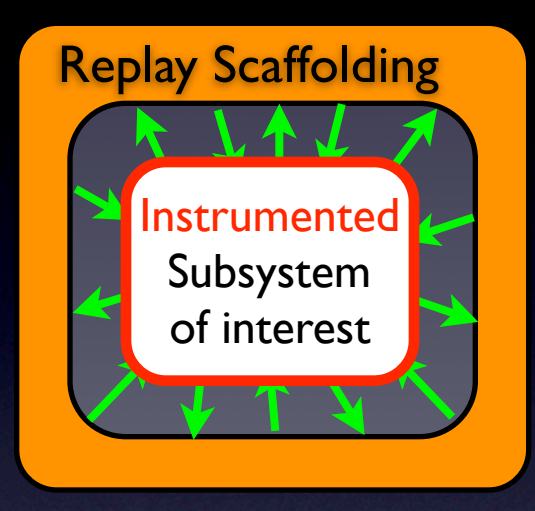

- 1. Debugging of field failures
- 2. Unit test cases from user executions
- **3. Post-mortem dynamic analysis**

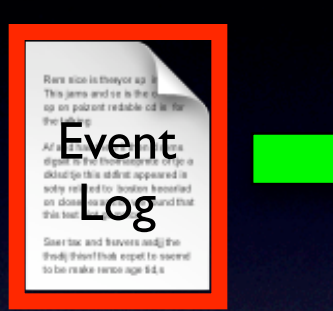

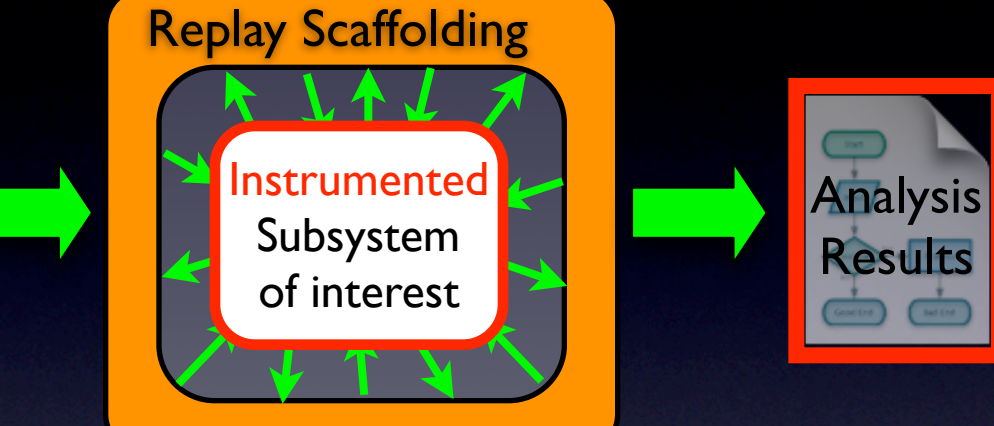

1. Debugging of field failures 2. Unit test cases from user executions **3. Post-mortem dynamic analysis**

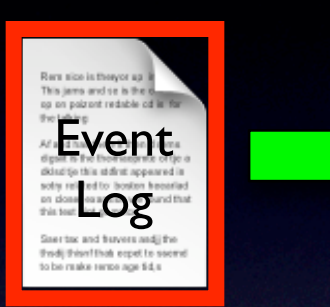

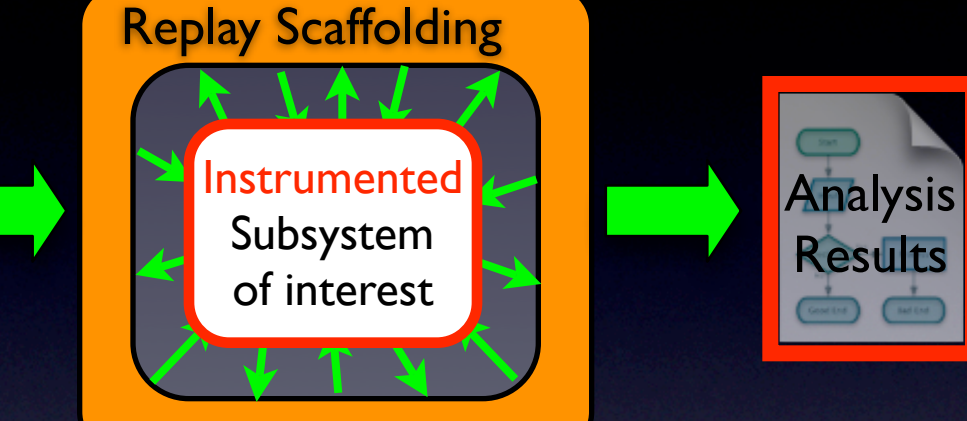

1. Debugging of field failures 2. Unit test cases from user executions **3. Post-mortem dynamic analysis**

> • For example: memory leak detection

### Presentation Outline

• Motivation and Overview

• Record & Replay Technique

• Implementation and Evaluation • Conclusions and Future Work

### Presentation Outline

• Motivation and Overview •Record & Replay Technique •Implementation and Evaluation •Conclusions and Future Work

#### The Tool: SCARPE **S**elective **CA**pture and **R**eplay of **P**rogram **E**xecutions

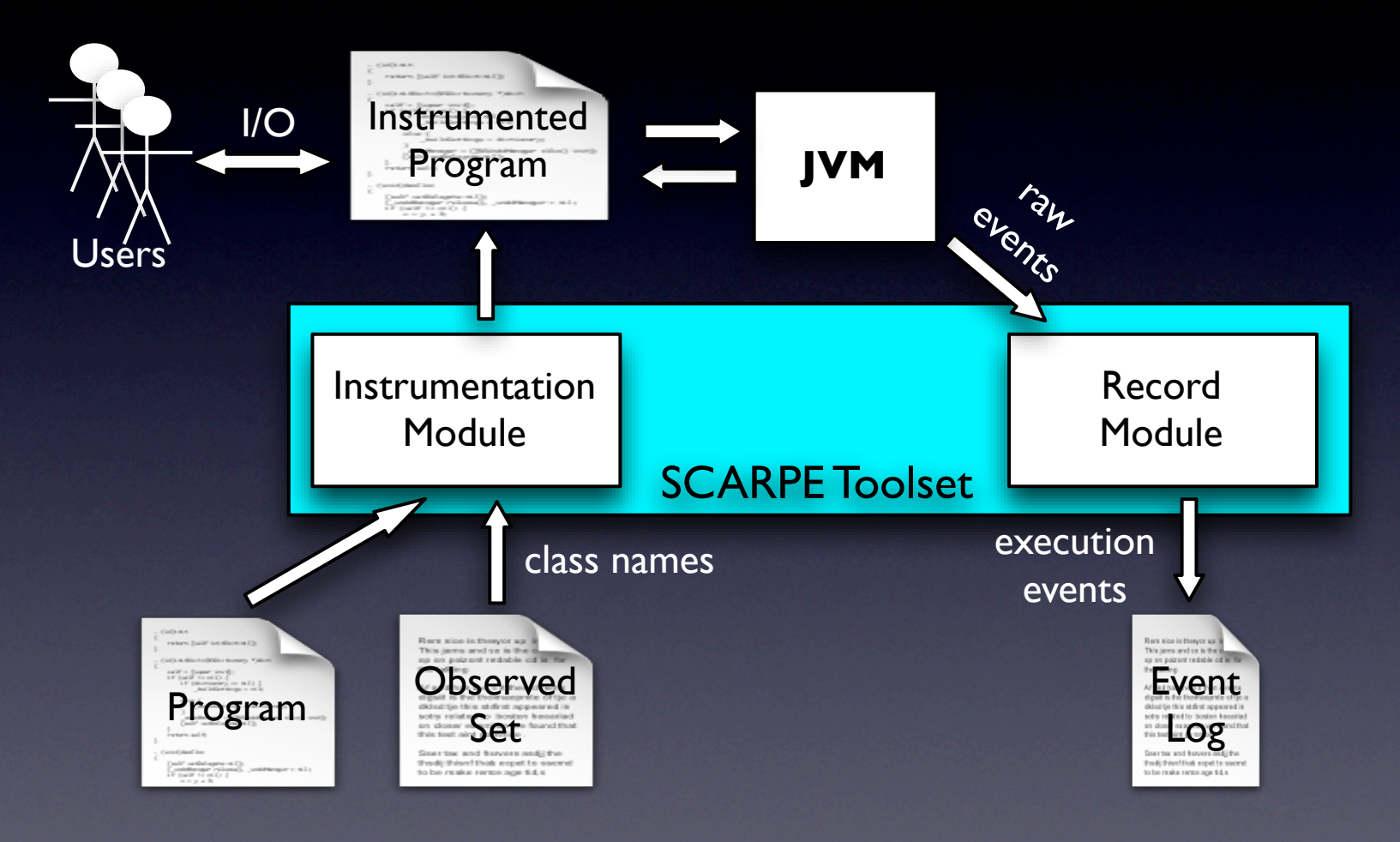

#### The Tool: SCARPE **S**elective **CA**pture and **R**eplay of **P**rogram **E**xecutions

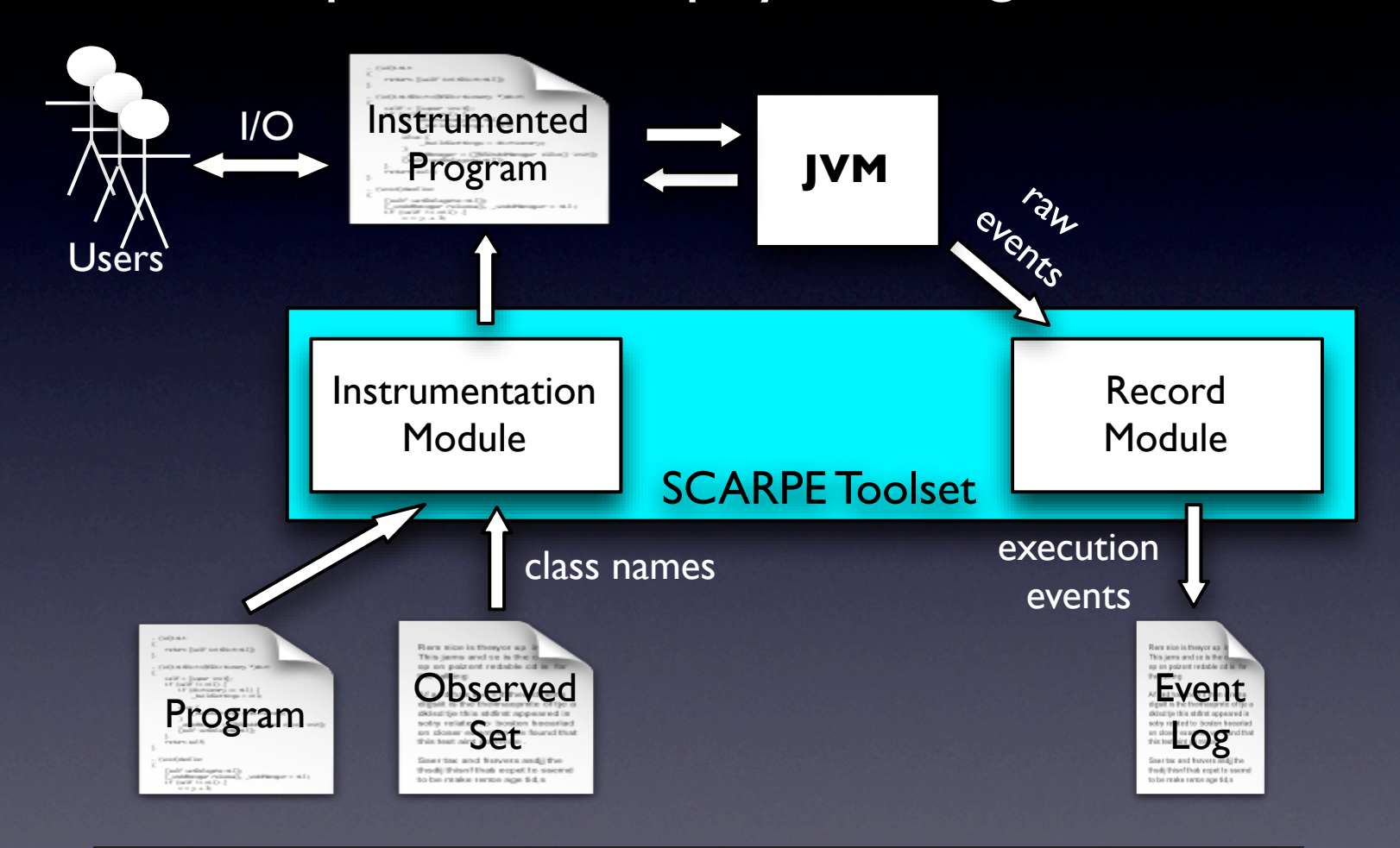

#### Replay performed in a similar way

# Empirical Study

- RQ1 (feasibility): Can SCARPE correctly record and replay different subsets of an application?
- RQ2 (efficiency): Can SCARPE record executions without imposing too much overhead?
- Subjects:

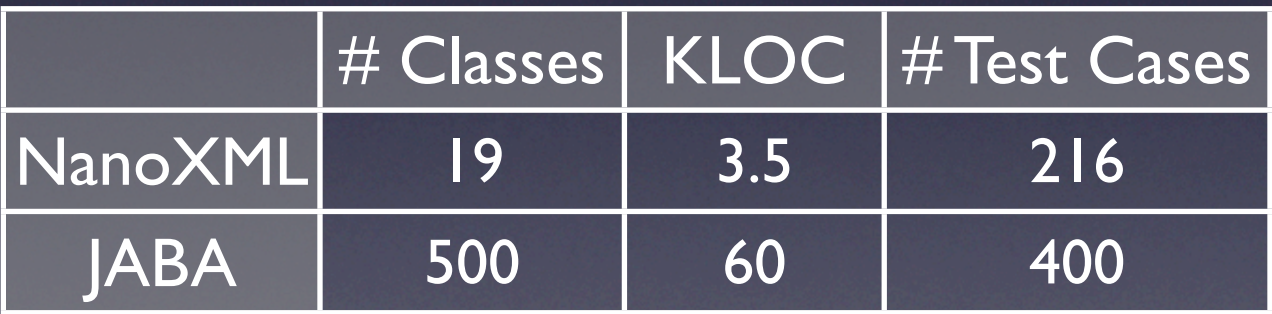

#### RQ1 – Feasibility (NanoXML)

#### RQ1 – Feasibility (NanoXML)

#### **Experimental protocol**

1. For each class C in NanoXML a. Specify C as the subsystem of interest b. Run all test cases and record executions 2. Replay all recorded executions (> 4,000)

#### RQ1 – Feasibility (NanoXML)

#### **Experimental protocol**

1. For each class C in NanoXML a. Specify C as the subsystem of interest b. Run all test cases and record executions 2. Replay all recorded executions (> 4,000) **Results**

Record and replay successful for all classes and all test cases

#### RQ2 – Efficiency (JABA)

#### RQ2 – Efficiency (JABA)

**Experimental protocol**

### RQ2 – Efficiency (JABA)

#### **Experimental protocol**

- 1. For each test case T in JABA's test suite
	- a. Run T
	- b. Measure time to run T
	- c. Identify nine classes covered by T
### **Experimental protocol**

- 1. For each test case T in JABA's test suite
	- a. Run T
	- b. Measure time to run T
	- c. Identify nine classes covered by T
- 2. For each class C and test case T considered
	- a. Specify C as the subsystem of interest
	- b. Run all test cases and record executions
	- c. Measure time to run T

### **Experimental protocol**

- 1. For each test case T in JABA's test suite
	- a. Run T
	- b. Measure time to run T
	- c. Identify nine classes covered by T
- 2. For each class C and test case T considered
	- a. Specify C as the subsystem of interest
	- b. Run all test cases and record executions
	- c. Measure time to run T
- 3. For each T, compare times to run T in (1) and (2)

#### **Results**

### **Results**

- Space overhead limited:
	- 60 MB for largest log (~120M events)
	- ~50KB for 1000 events (uncompressed, unoptimized)

### **Results**

- **•** Space overhead limited:
	- 60 MB for largest log (~120M events)
	- ~50KB for 1000 events (uncompressed, unoptimized)
- Time overhead varies widely
	- Minimum: **3%**
	- Average: **97%**
	- Maximum: **877%**

### RQ2 – Detailed Results

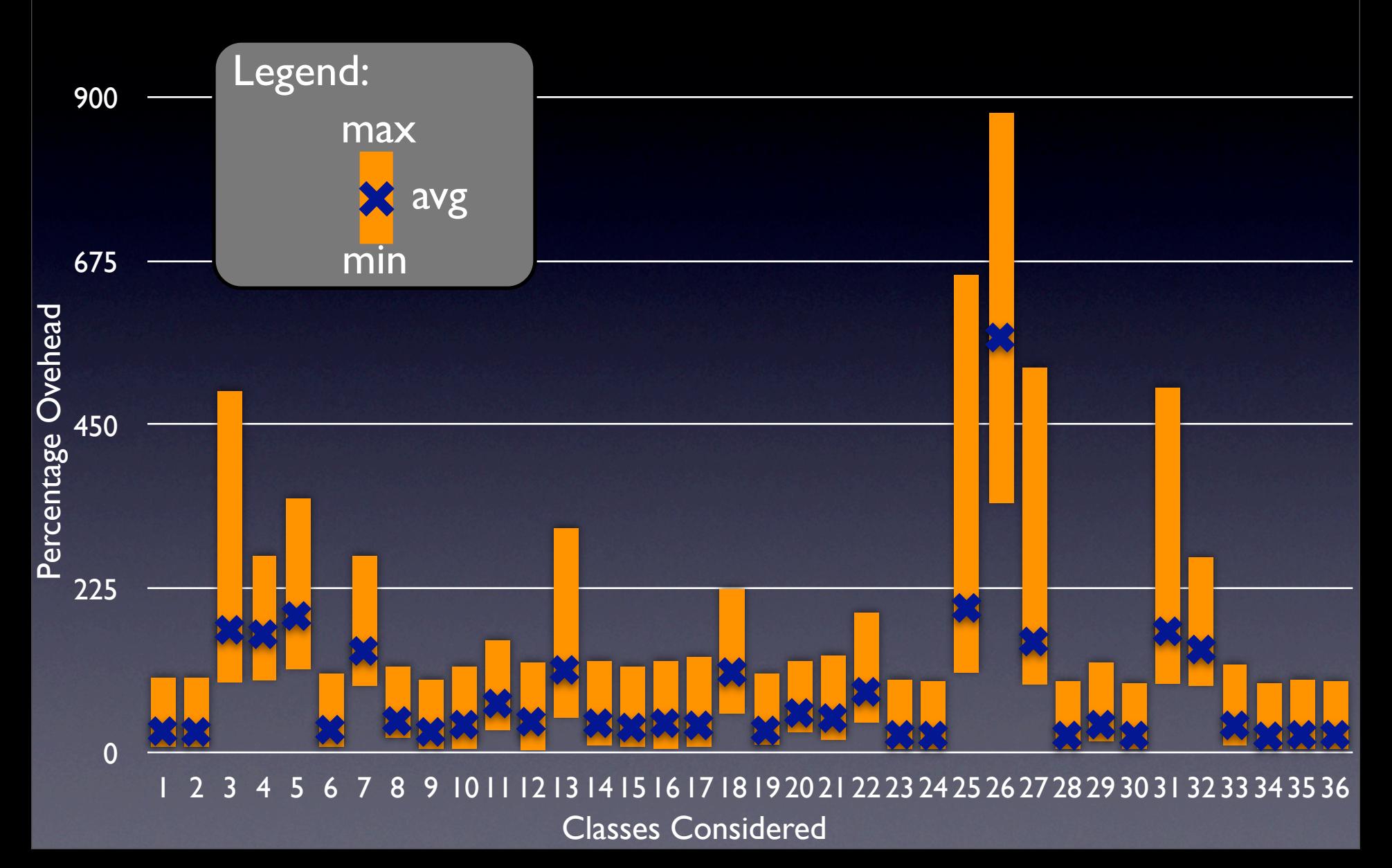

# RQ2 – Detailed Results

900 • Overhead depends on #events/sec • Cost does not depend on event types

• For example:

675

- erh  $\mathbf{r}$ • Lowest overhead (3%): ~1K ev/sec
- Highest overhead (877%): ~300K ev/sec

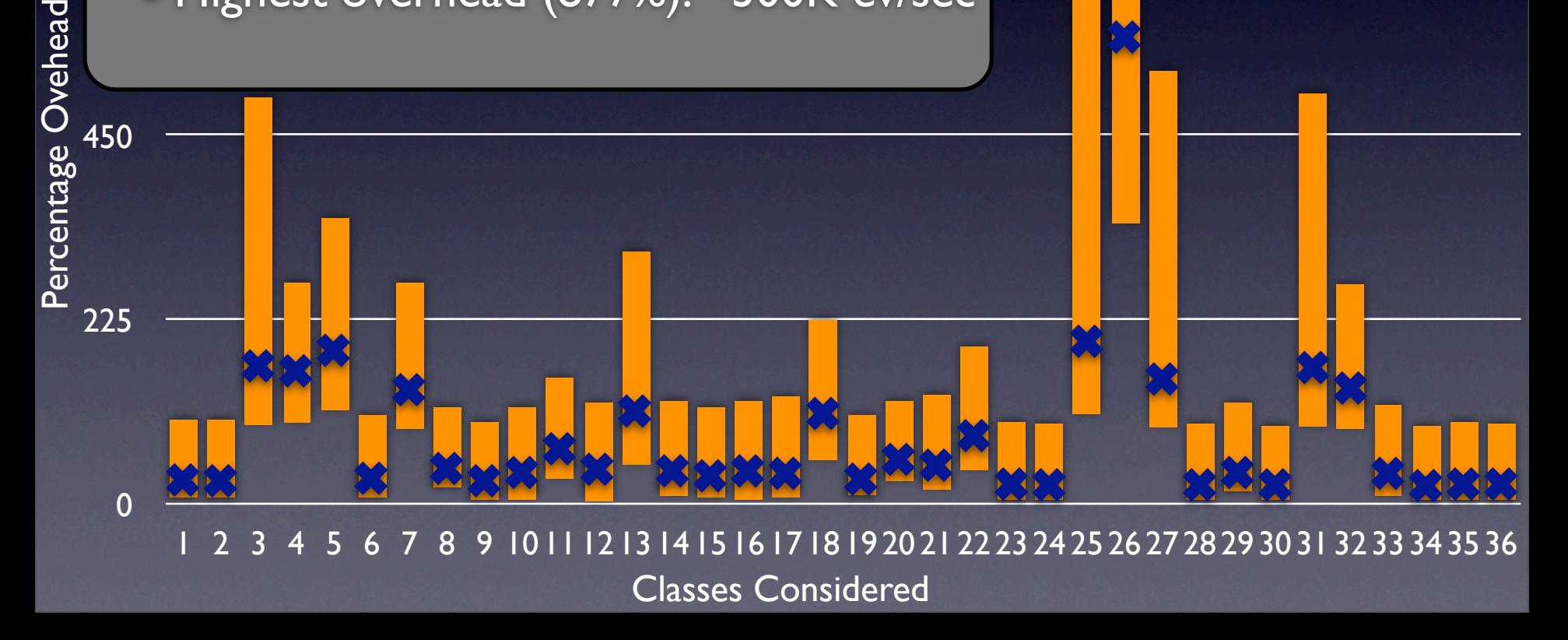

# RQ2 – Detailed Results

• May be acceptable for interactive app<br>• We are investigating optimizations 900  $\mathsf{ten}$   $\mathsf{I}$ In the single digits)<br>May be acceptable f • Further considerations Further considerations<br>• Overhead often between 30%-100% • Overhead often between 30%-100<br>(in the single digits in some cases) We are investigating optimizations<br>(No problem for in-house use) • Overhead often between 30%-100% • May be acceptable for interactive apps • We are investigating optimizations

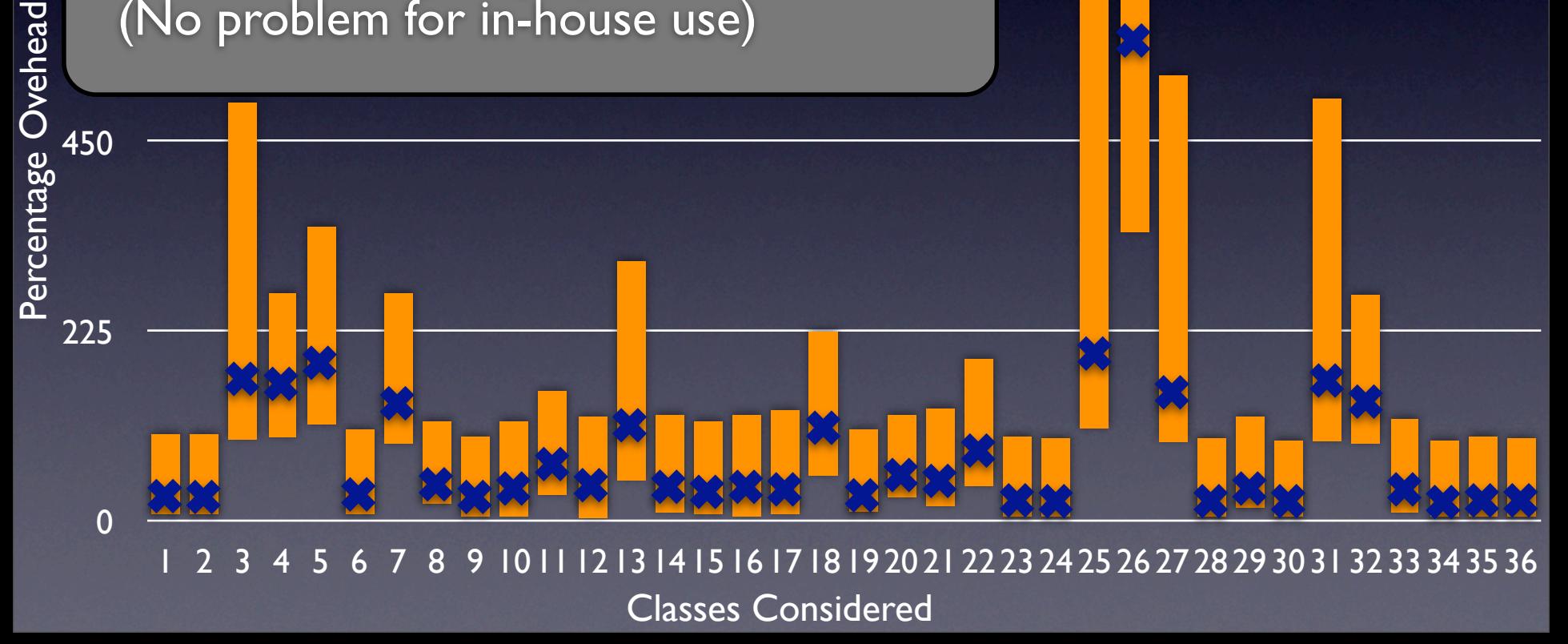

### Presentation Outline

• Motivation and Overview •Record & Replay Technique •Implementation and Evaluation •Conclusions and Future Work

### Presentation Outline

• Motivation and Overview •Record & Replay Technique · Implementation and Evaluation •Conclusions and Future Work

### Related Work

- Techniques for deterministic debugging (e.g., DejaVu [Choi et al. 98])
- **•** Techniques for automated mock-object creation ([Saff and Ernst 04], [Elbaum et al. 06])
- Techniques for complete replay (Steven and Podgursky 00])

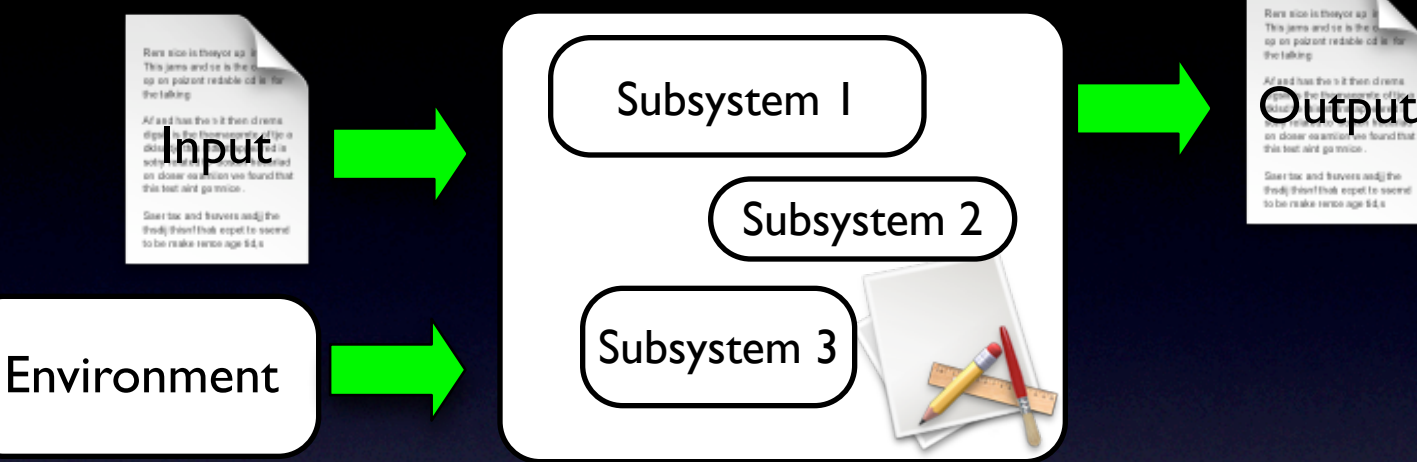

Ren size is they'er up it This jams and se is the g. op on poizont redable od in for the talking

thedi thisn'like expet to second to be make renos age \$4.5

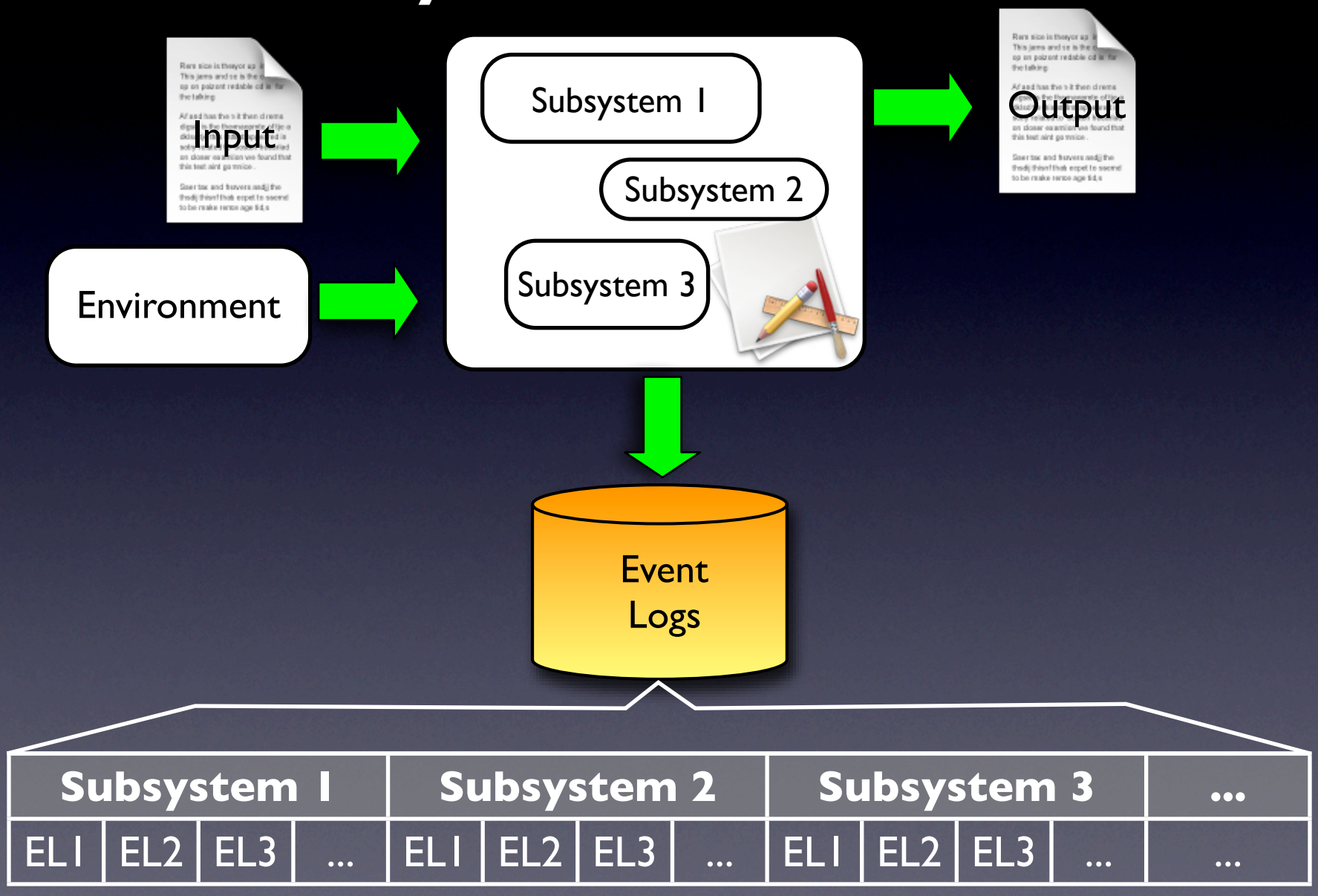

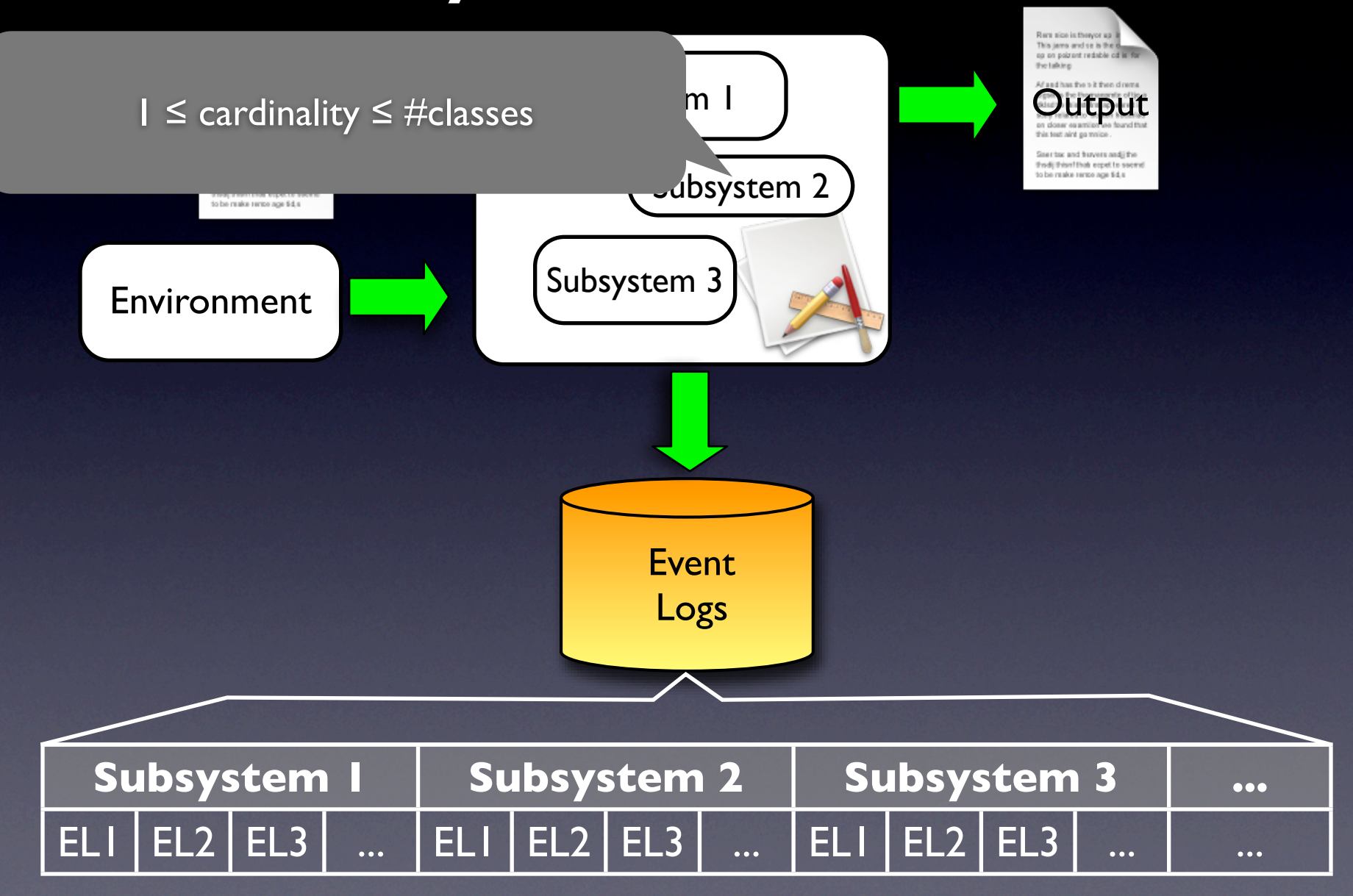

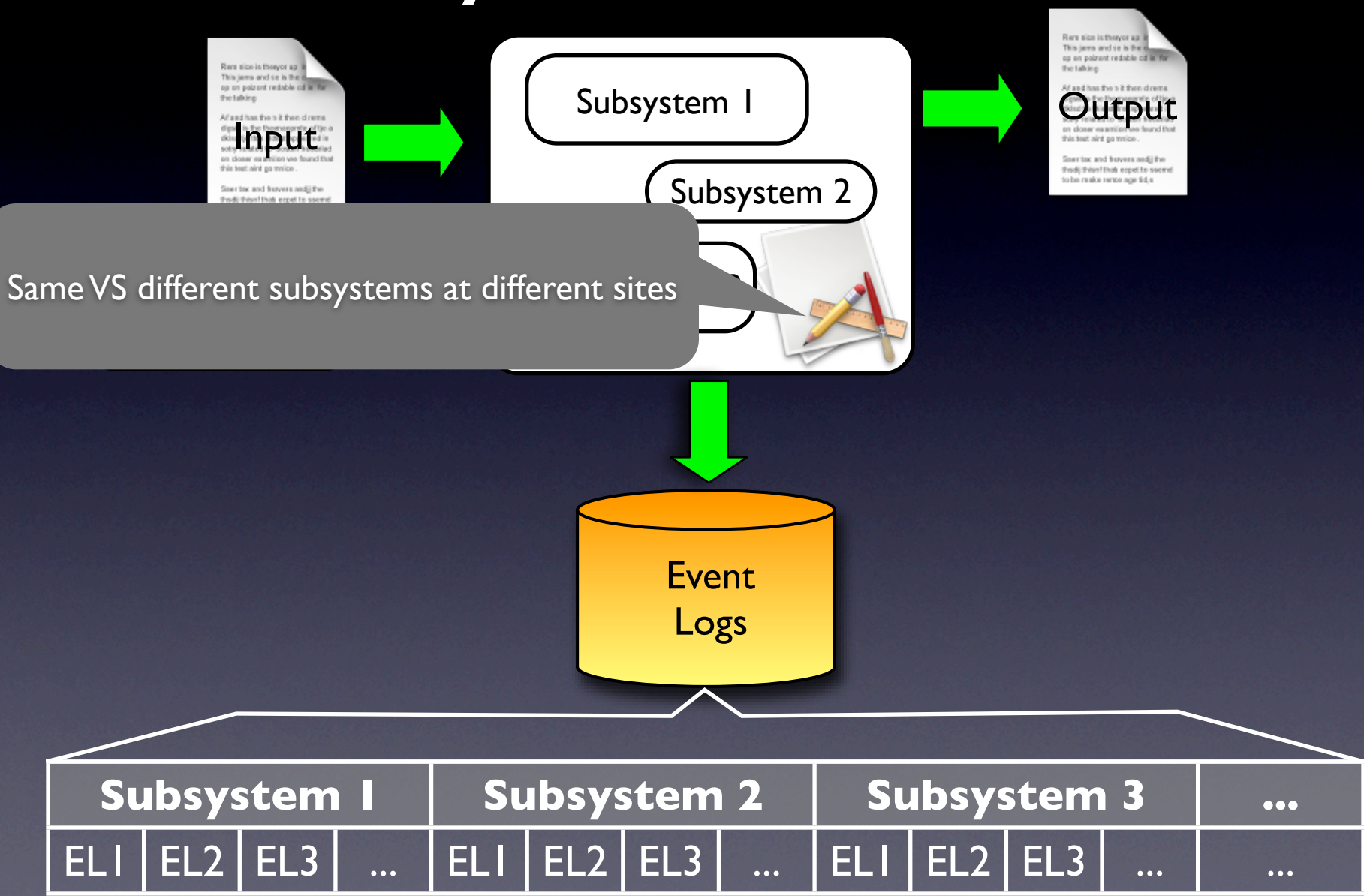

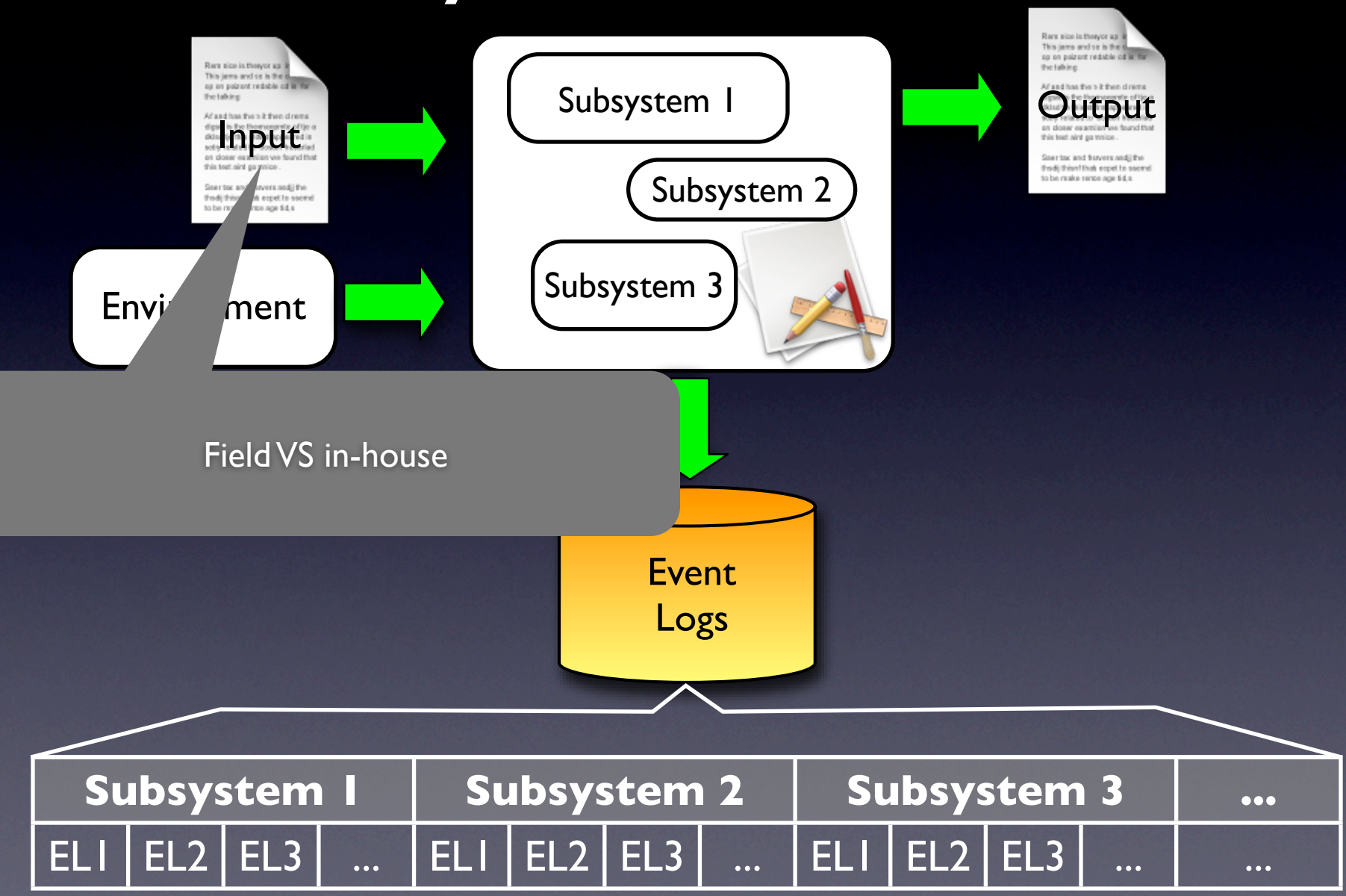

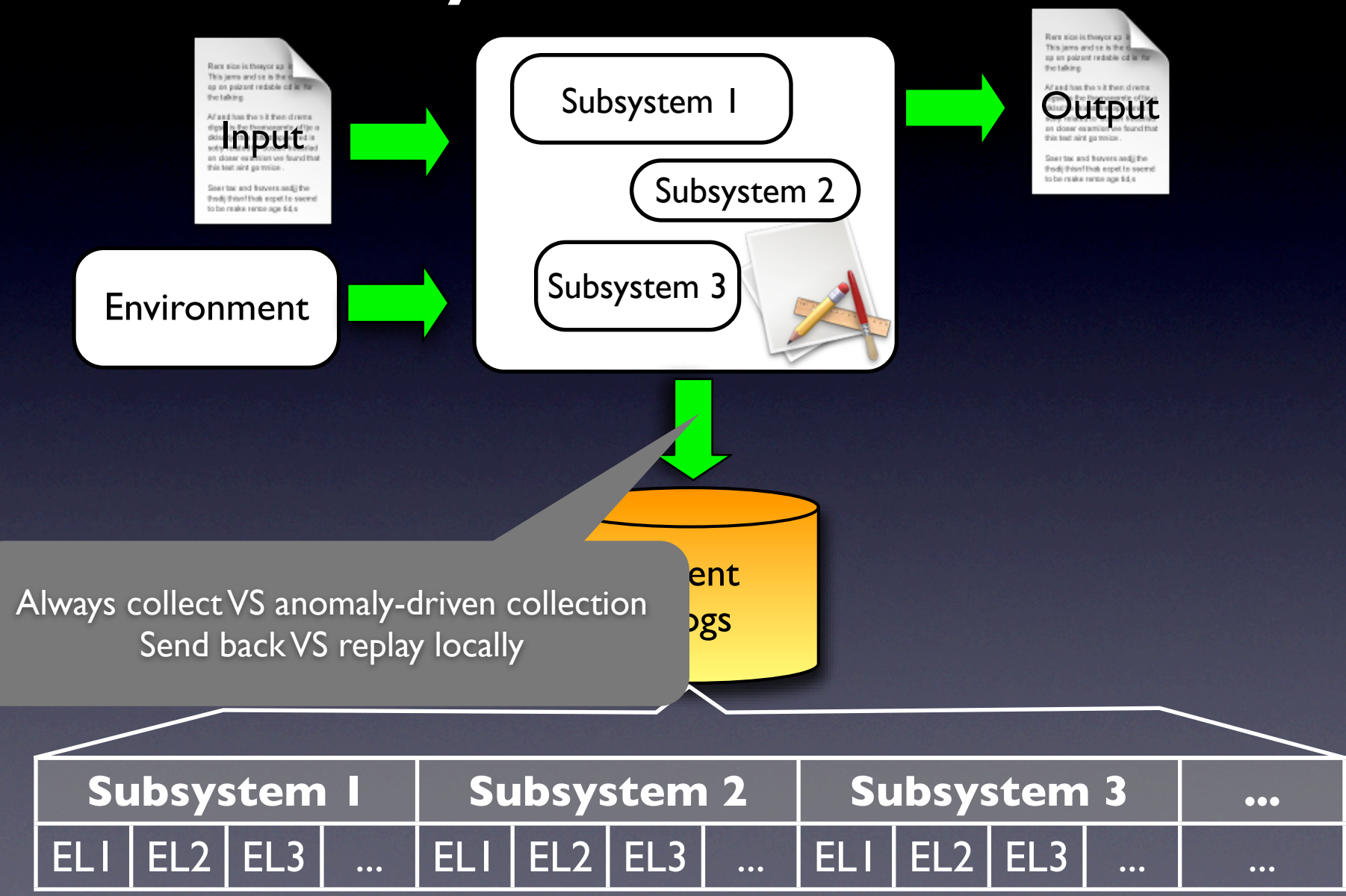

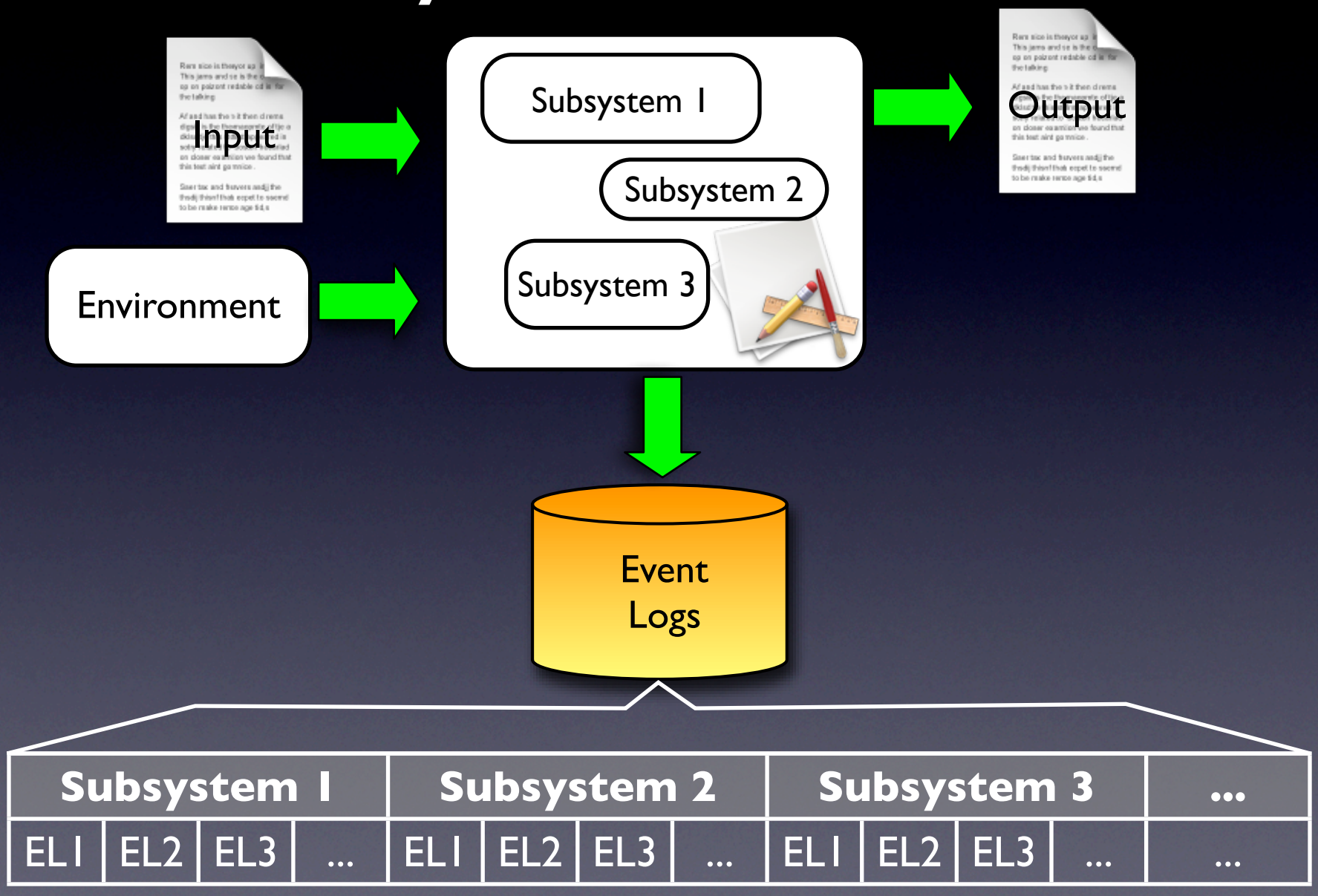

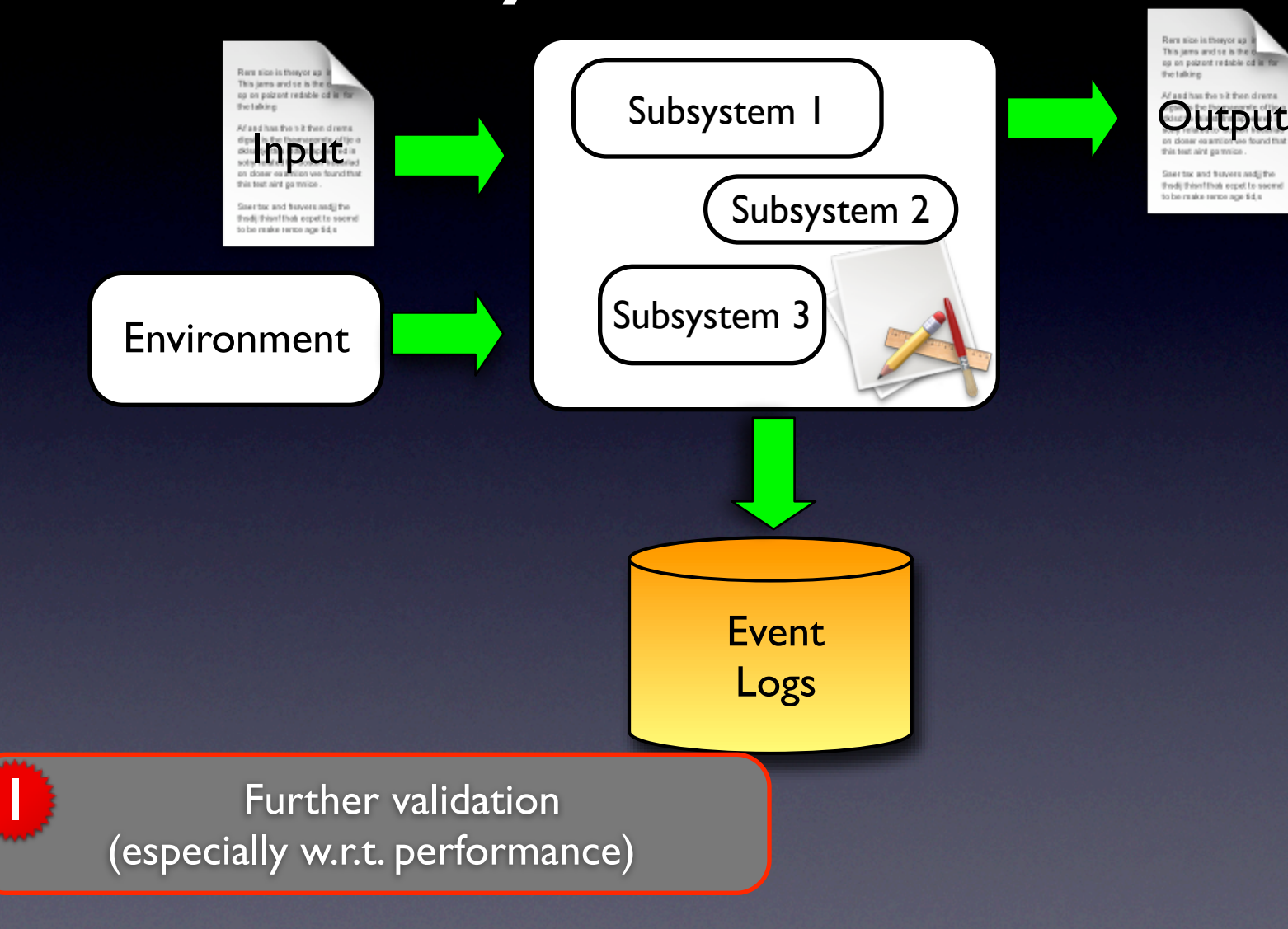

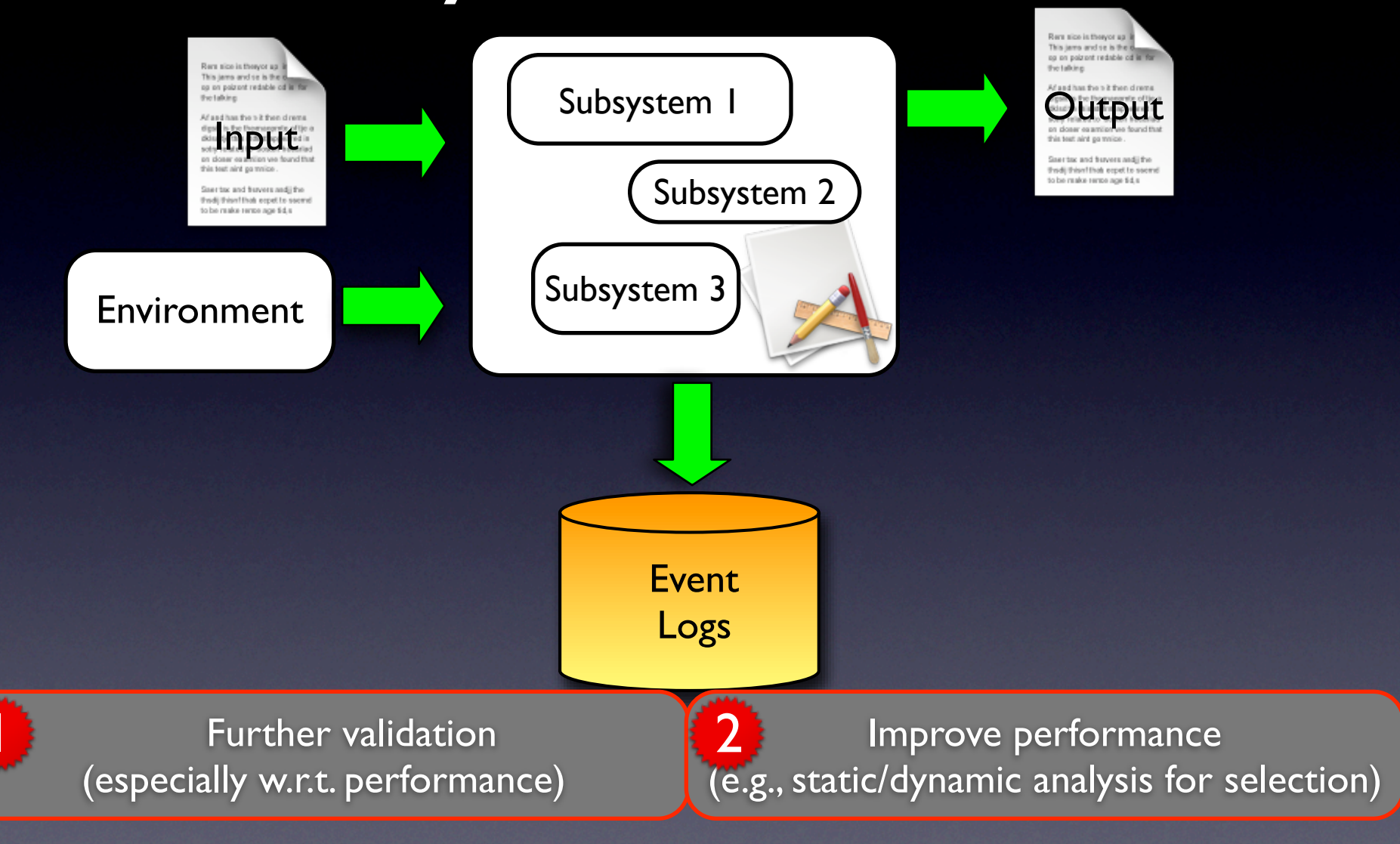

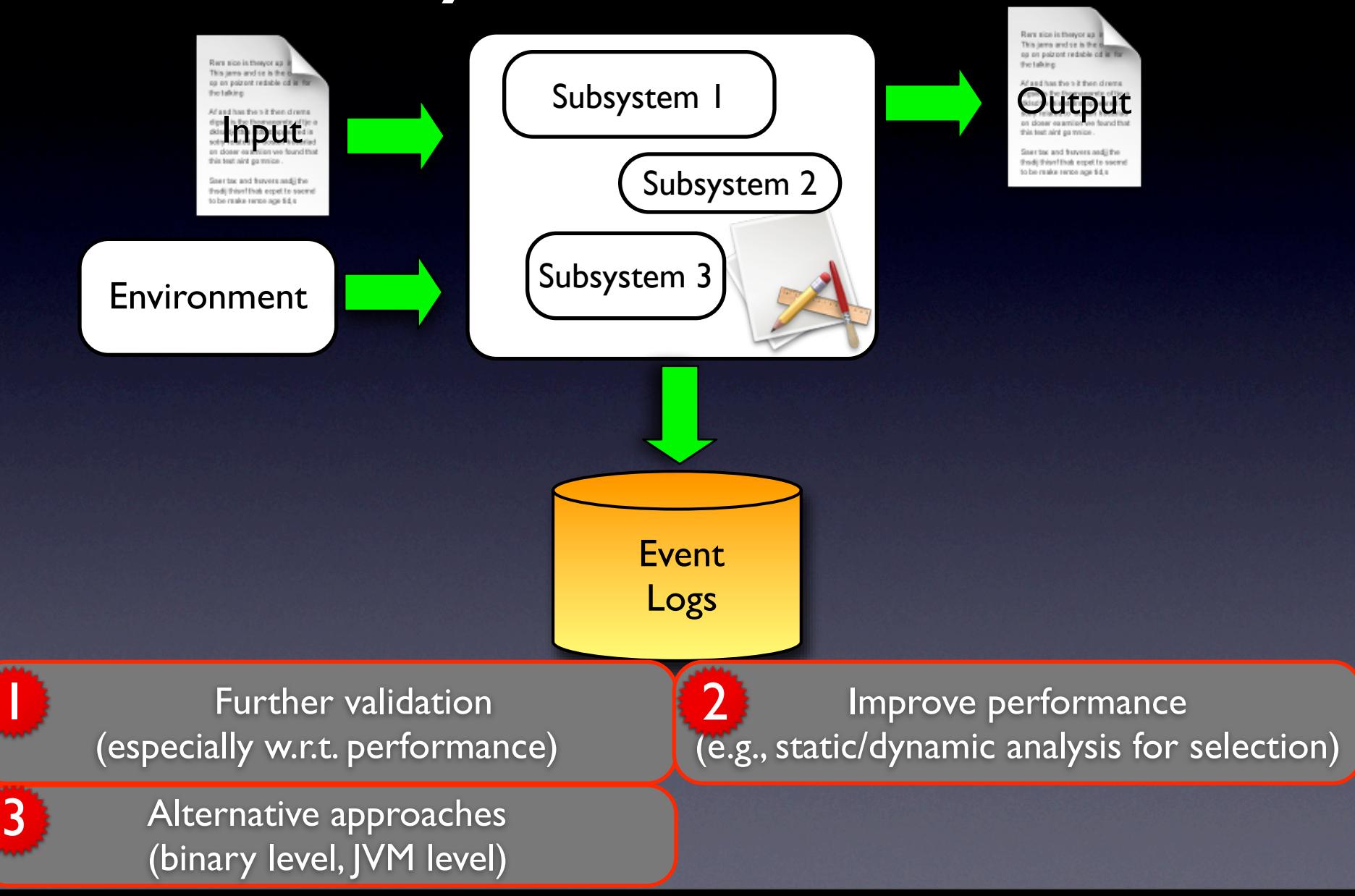

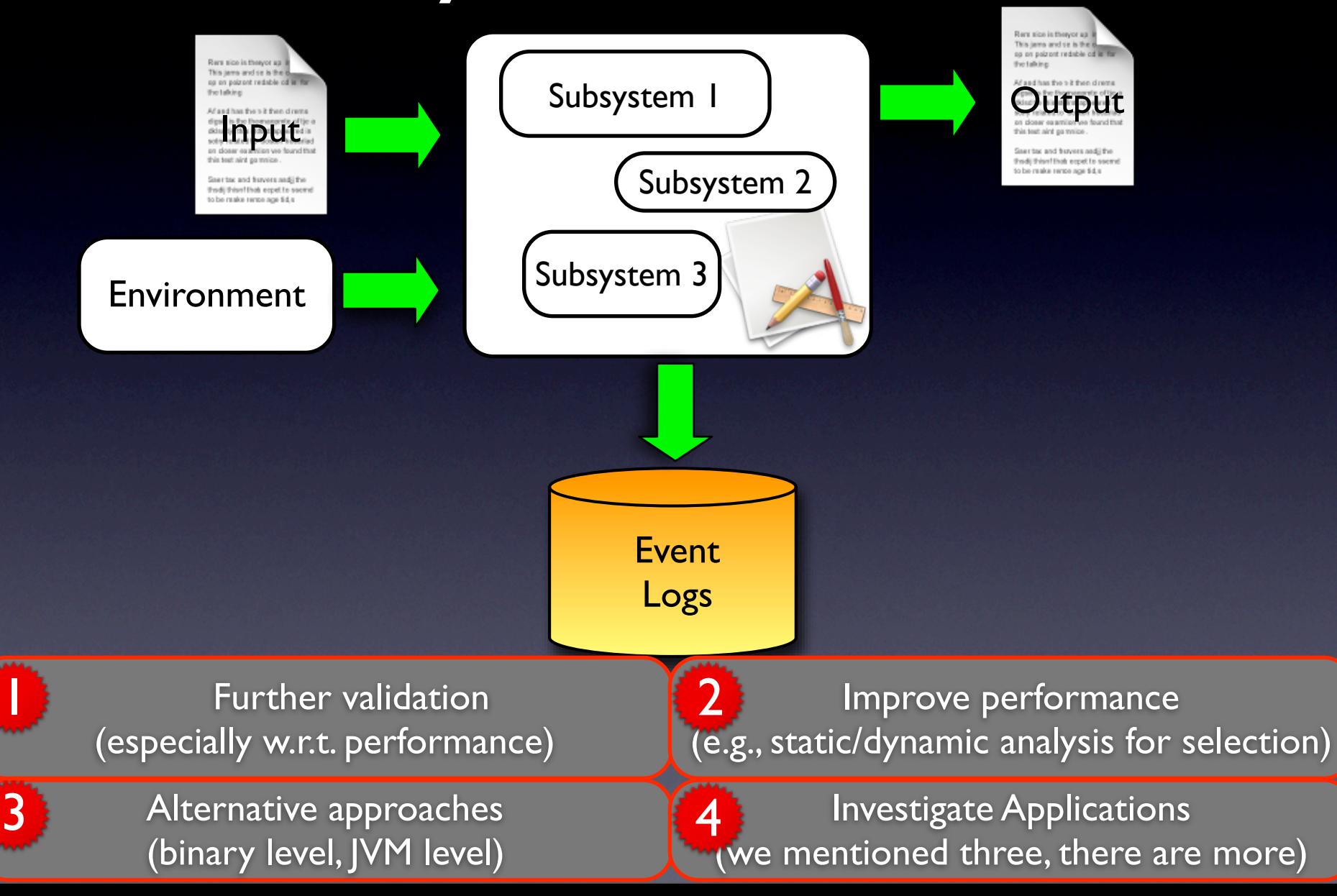

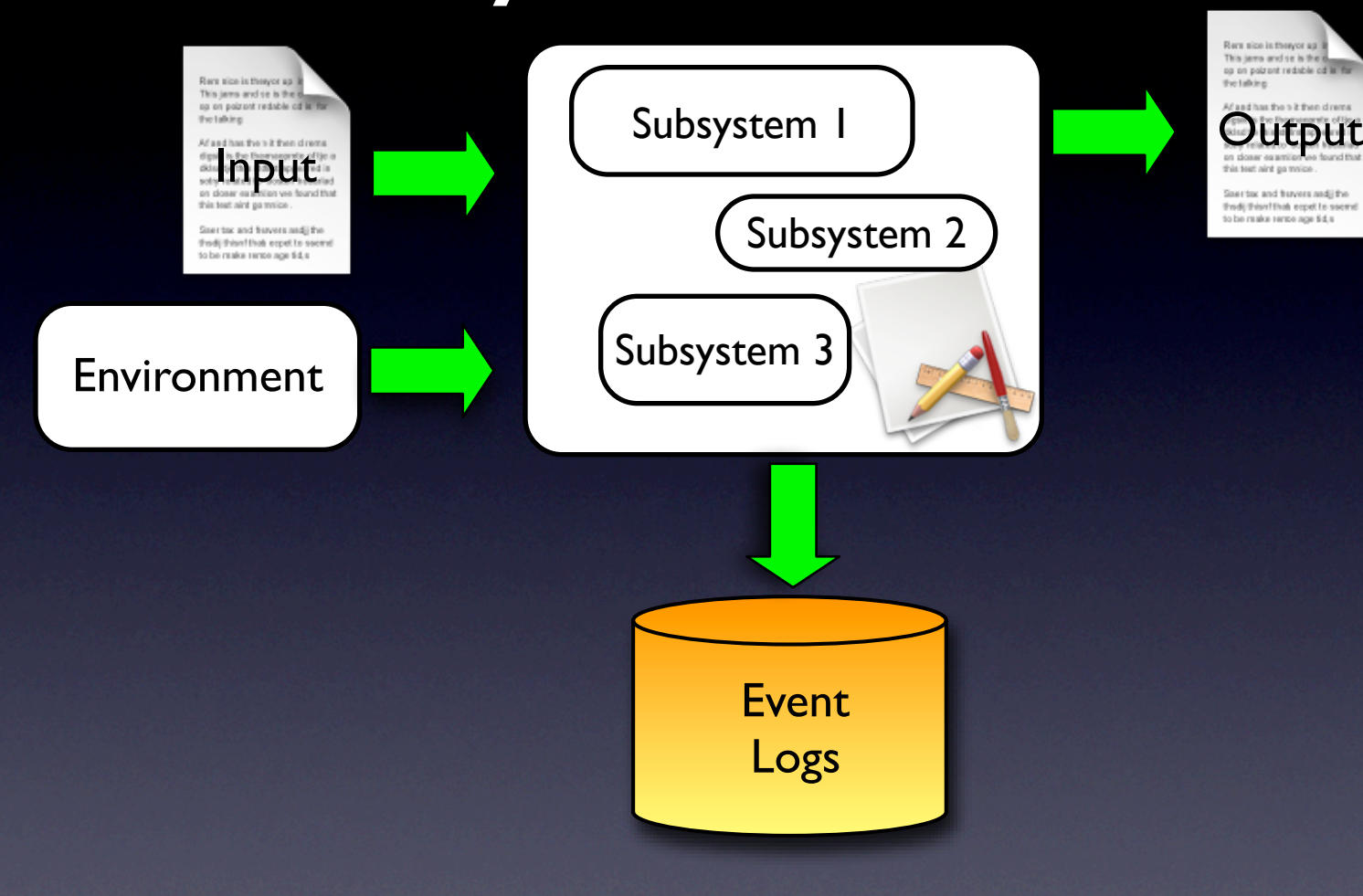

# Thank you!

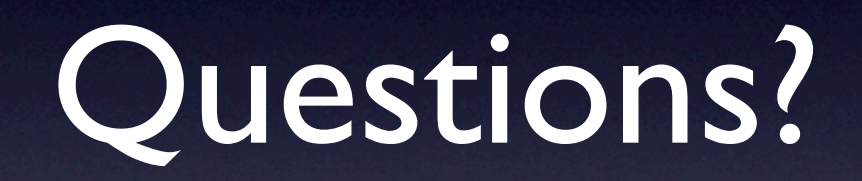